# **TCAD: Process and Device Simulation**

# **2–µm N-well CMOS Process TSUPREM-4 Results**

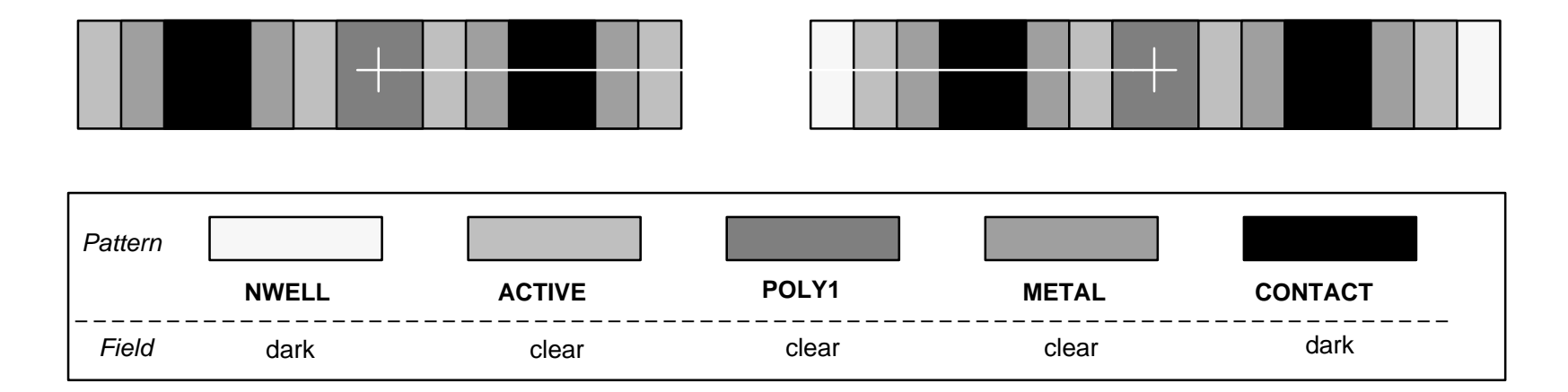

#### **0.** *Layout***:**

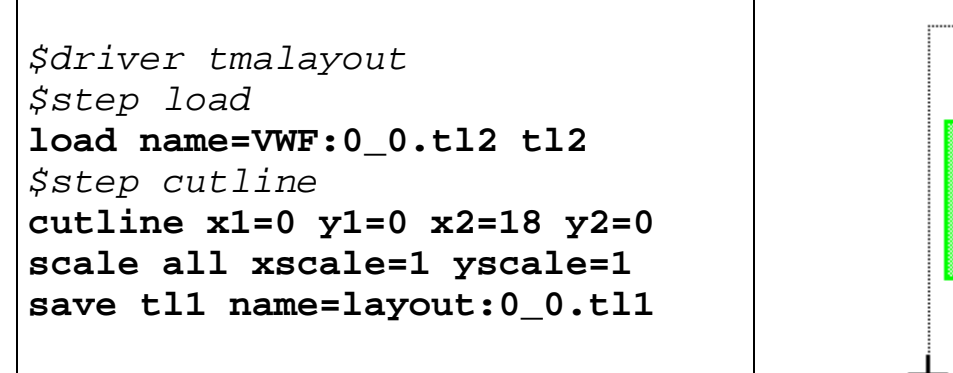

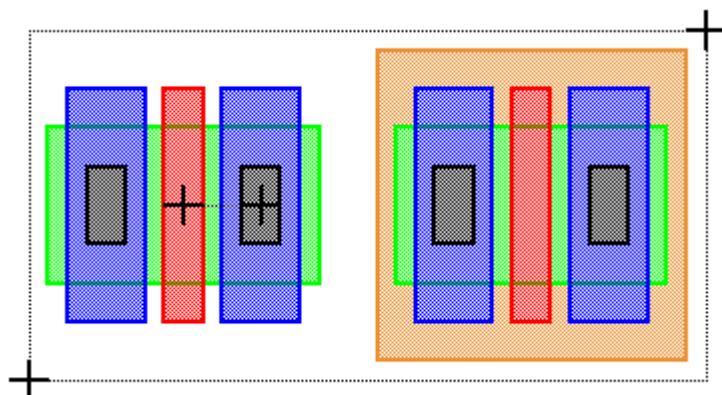

#### **1.** *Starting wafer***:**

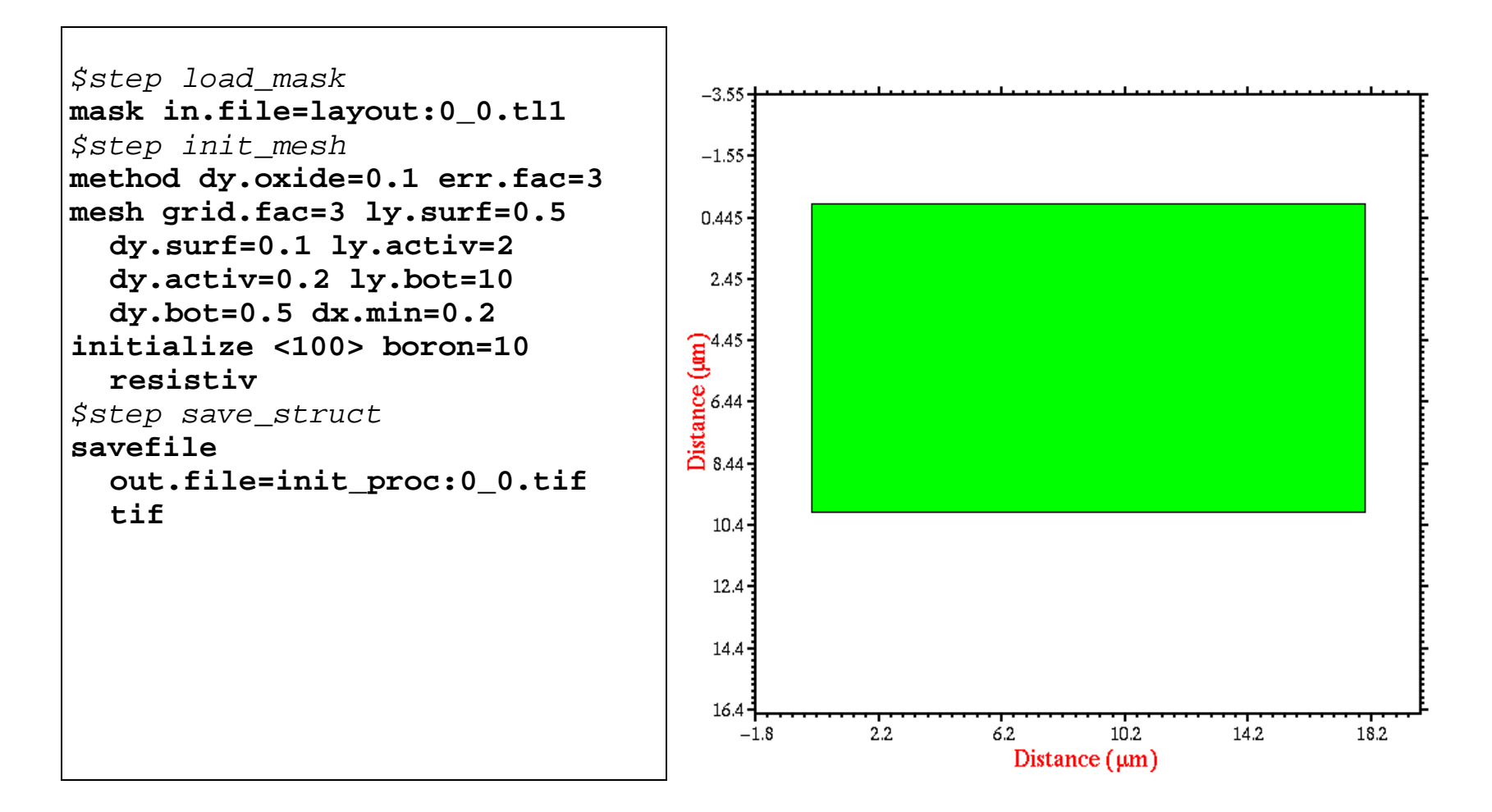

#### **2.** *Initial oxidation***:**

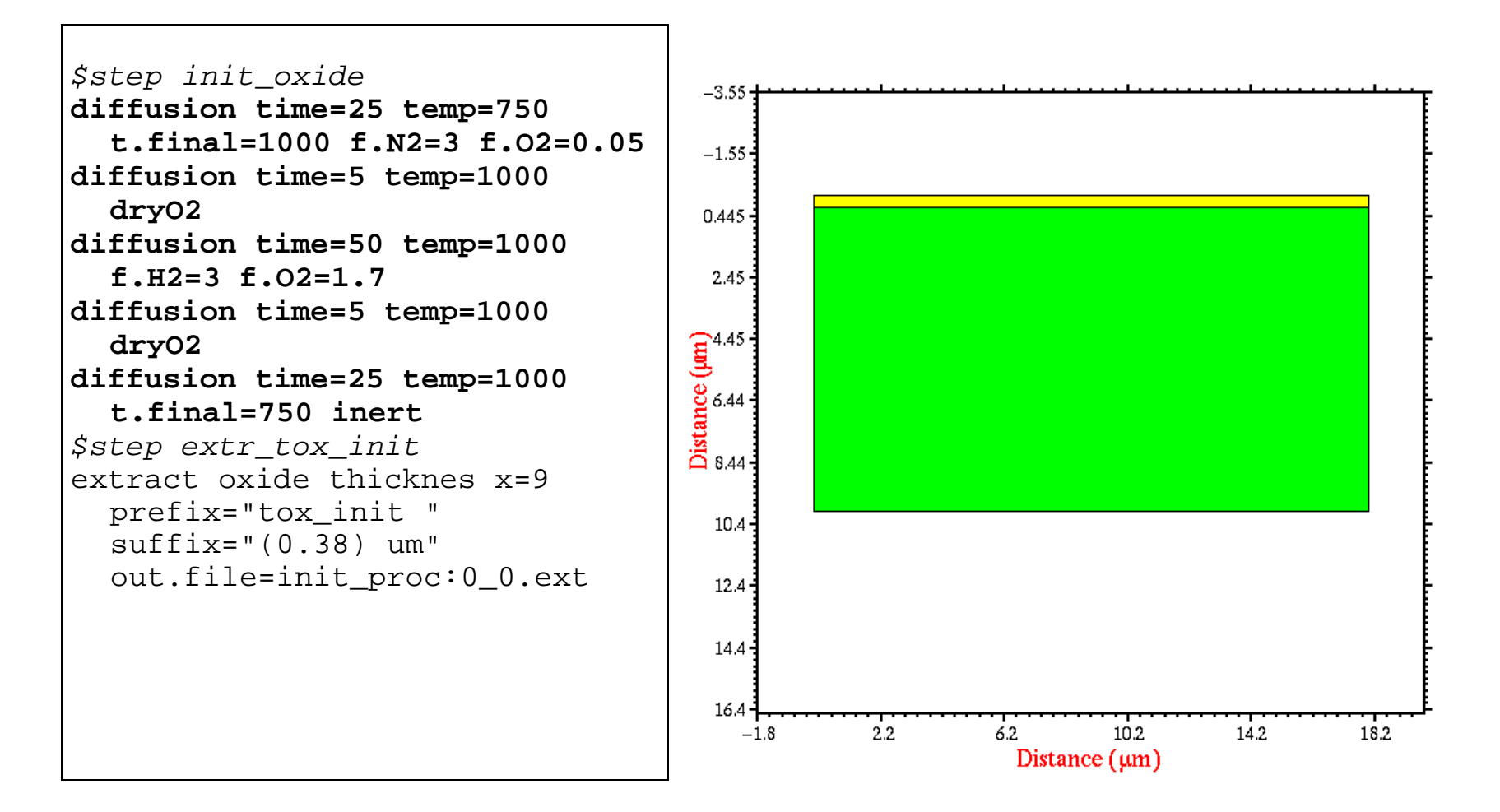

# **3.** *N-well photolithography***:**

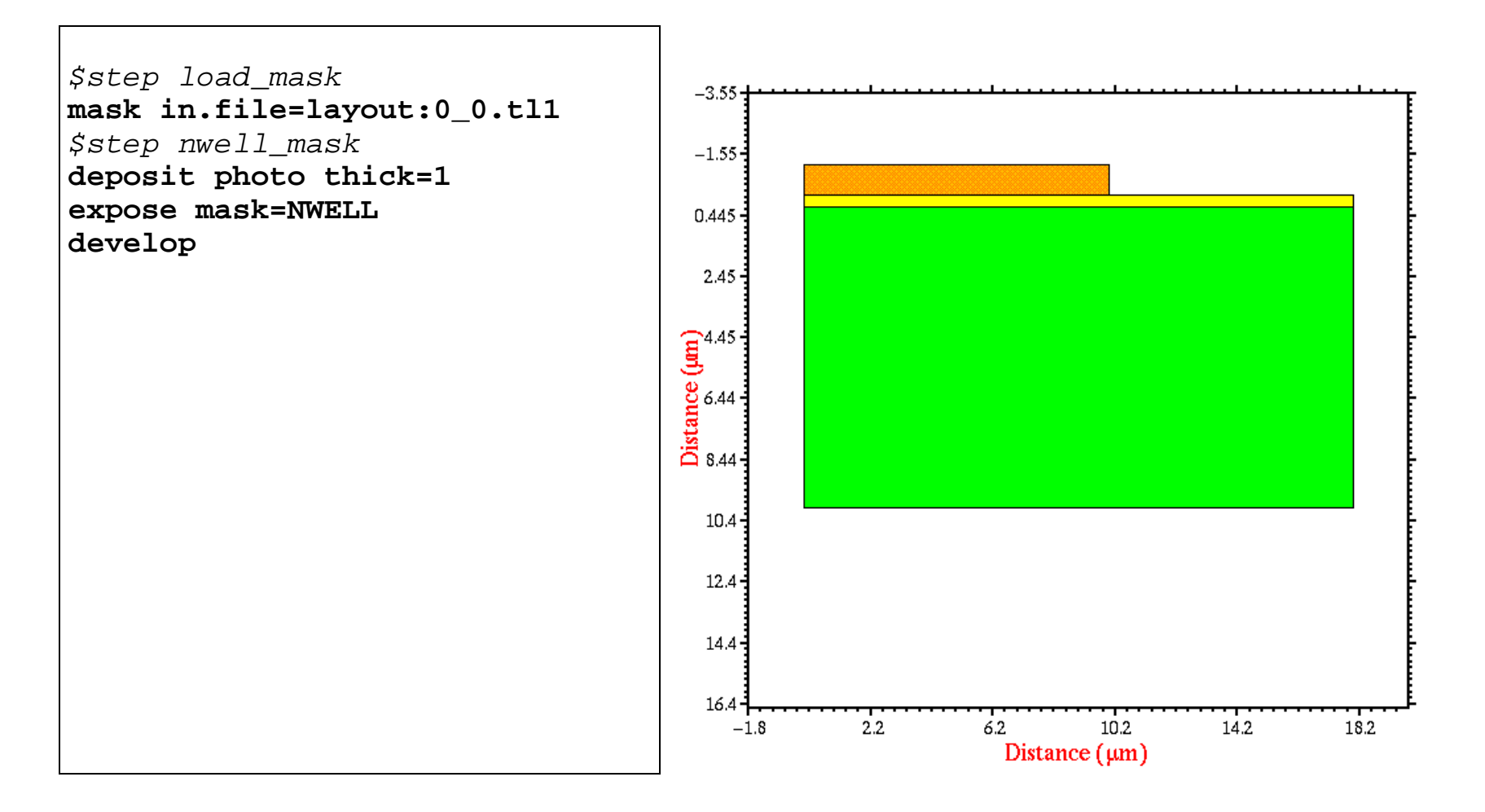

# **4.** *Oxide and photoresist etch***:**

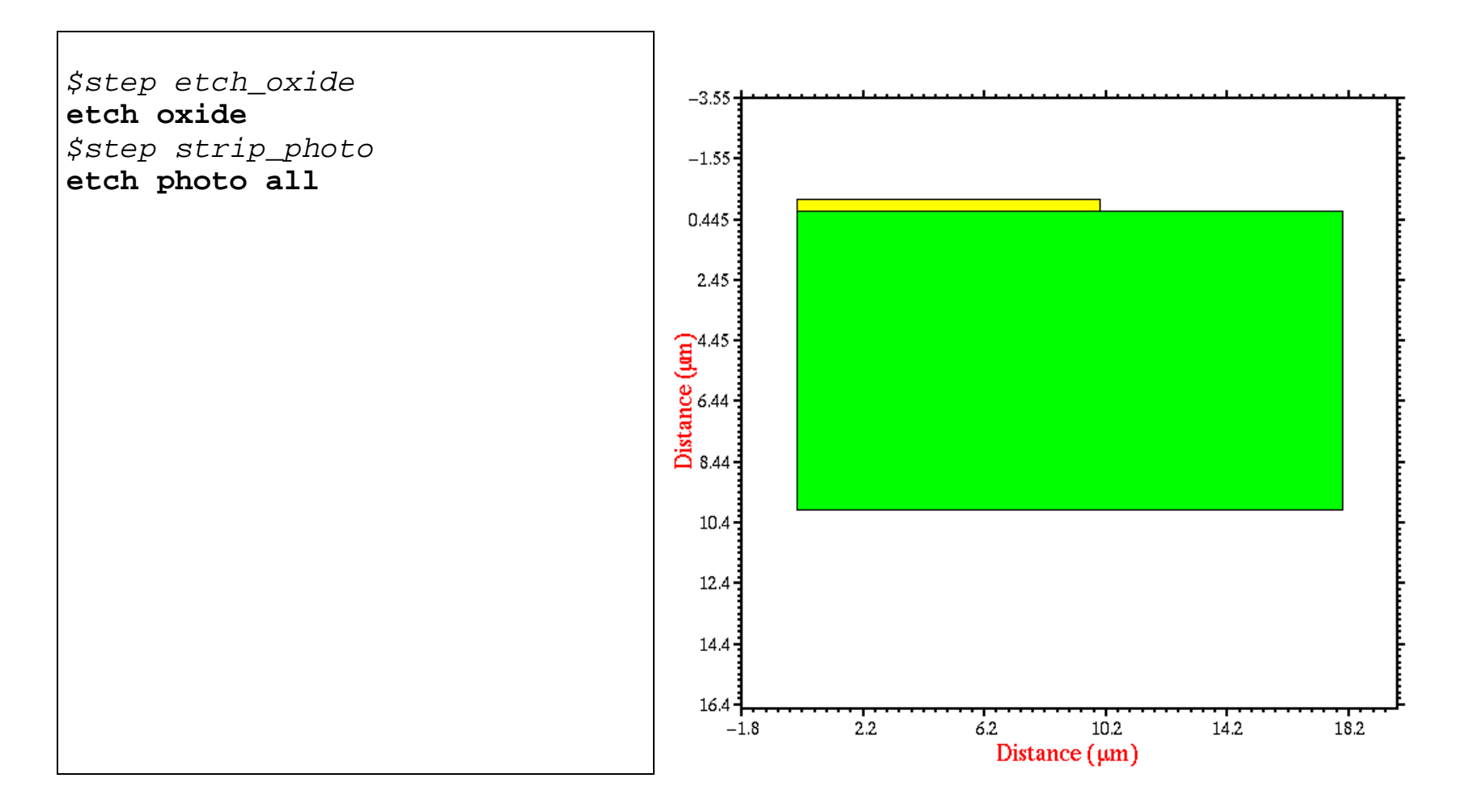

#### **5.** *N-well implant oxidation***:**

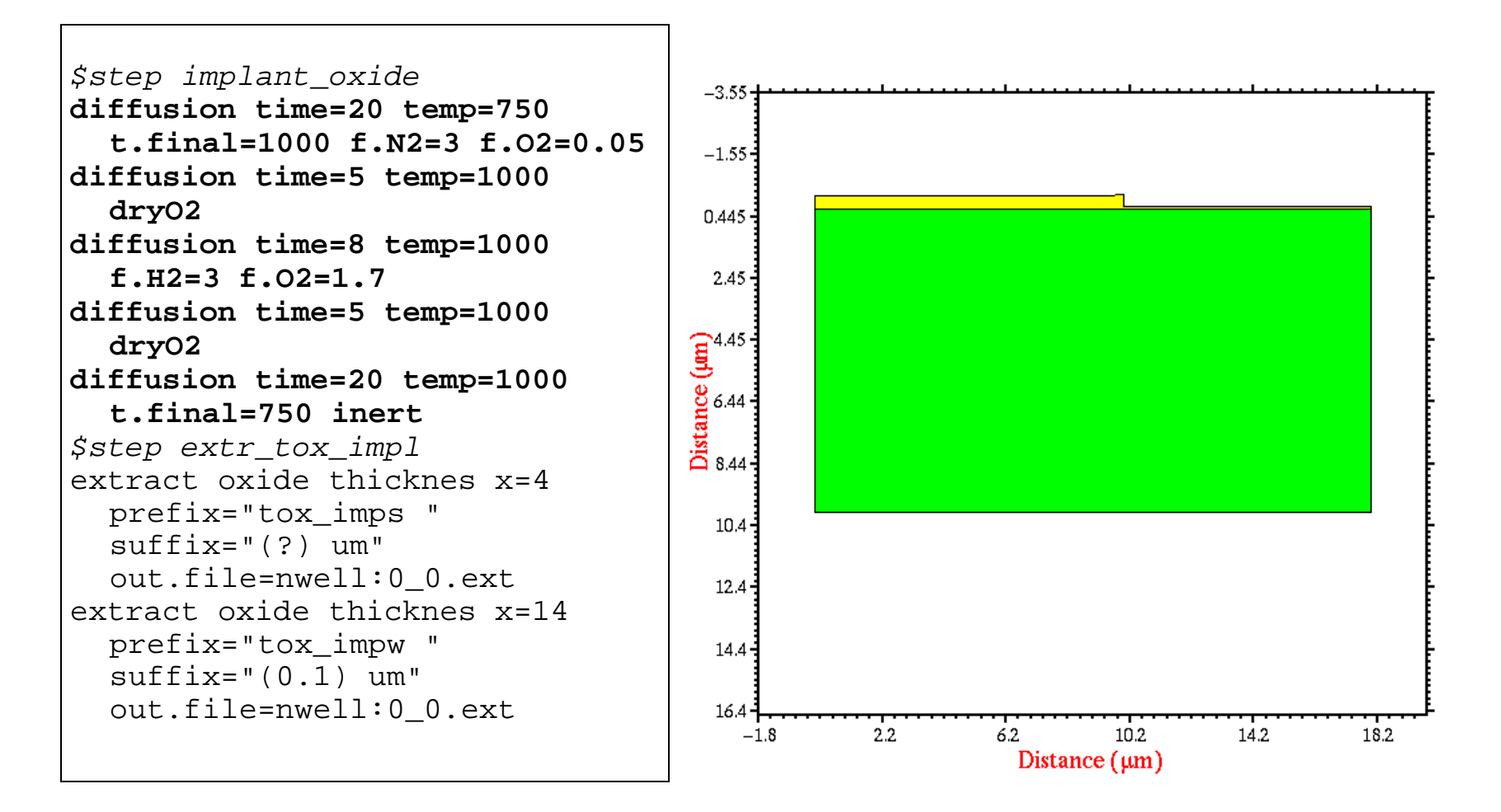

#### **6.** *N-well implant*:

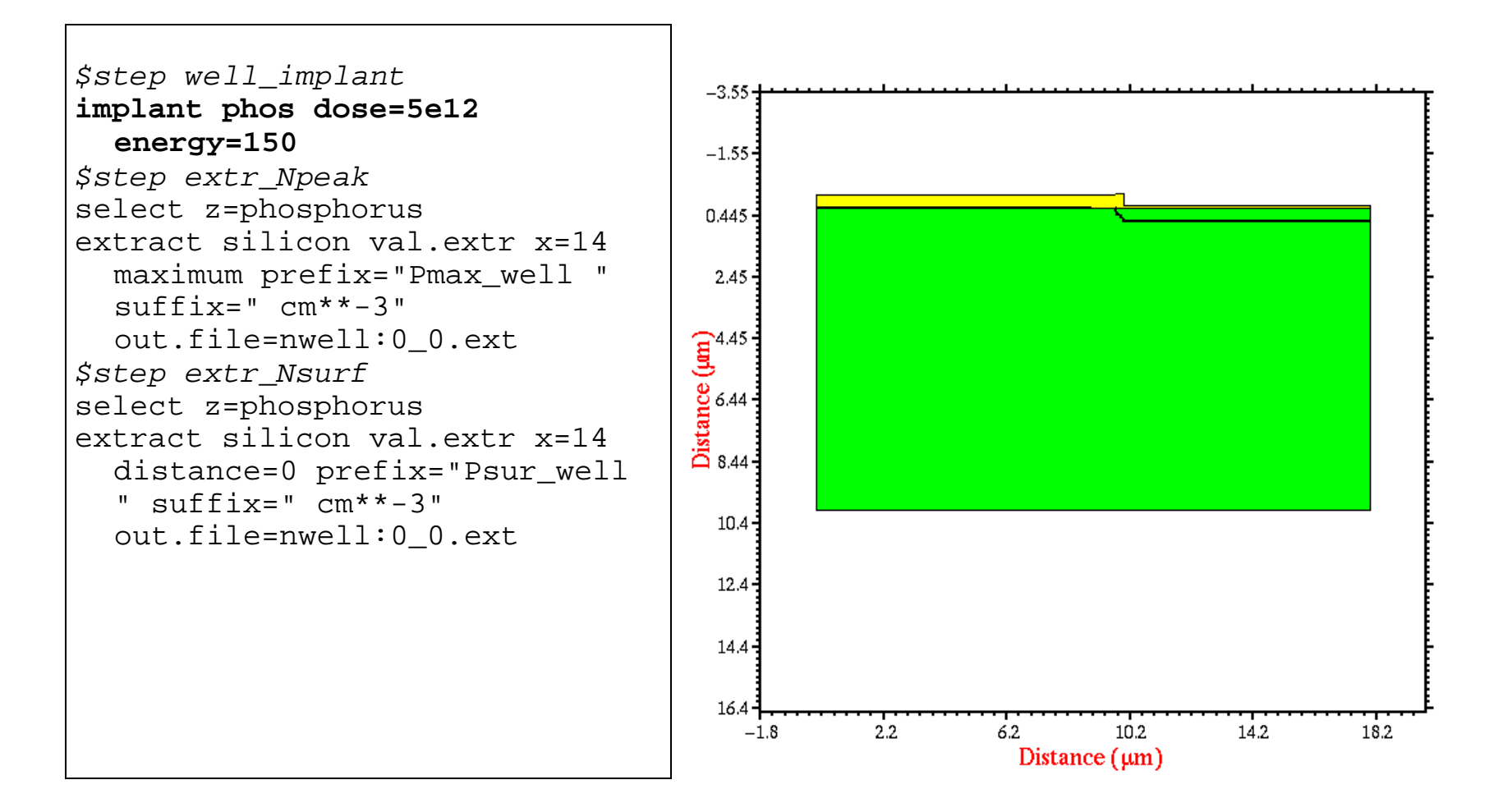

#### **7.** *N-well drive-in*:

```
$step nwell_drive
diffusion time=60 temp=750
  t.final=1150 f.N2=3 f.O2=0.05
diffusion time=260 temp=1150
  f.N2=3 f.O2=3.5
diffusion time=60 temp=1150
  inert
diffusion time=60 temp=1150
  t.final=750 inert
$step extr_tox_well
extract oxide thicknes x=4
  prefix="tox_subs "
  suffix="(?) um"
  out.file=nwell:0_0.ext
extract oxide thicknes x=14
  prefix="tox_well "
  suffix="(0.3) um"out.file=nwell:0_0.ext
$step extr_xj_well
select z=doping
extract silicon d.extr x=14
  value=0 prefix="xj_well "
  suffix="3.4) um"
  out.file=nwell:0_0.ext
```
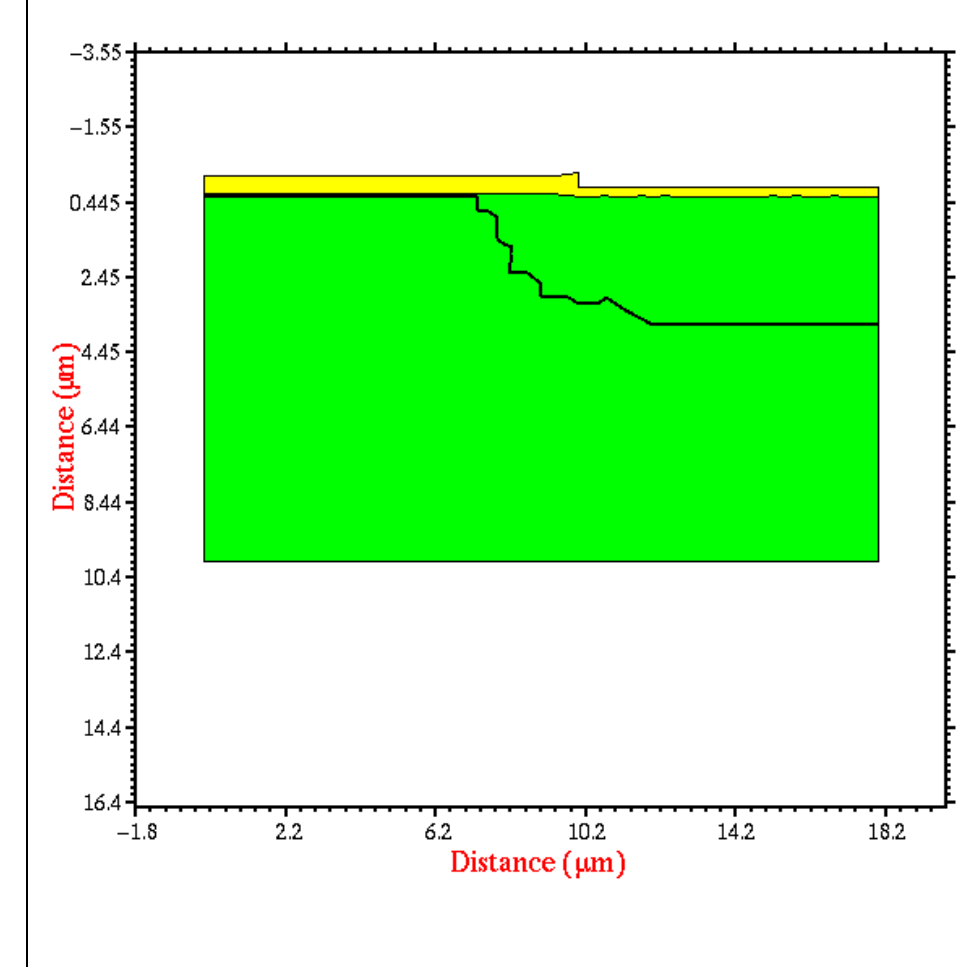

#### **8.** *Oxide etch*:

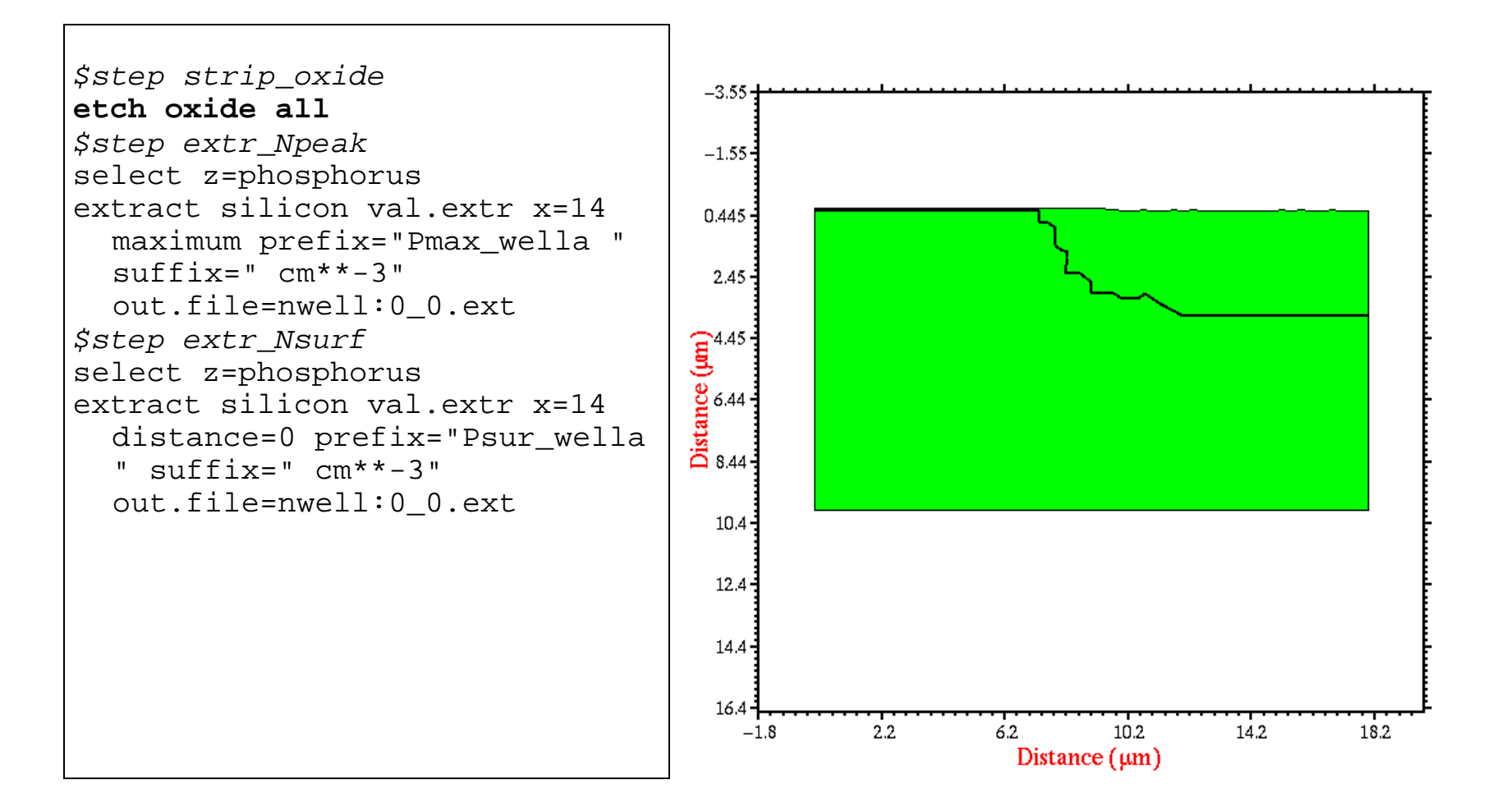

#### **9.** *Pad oxidation*:

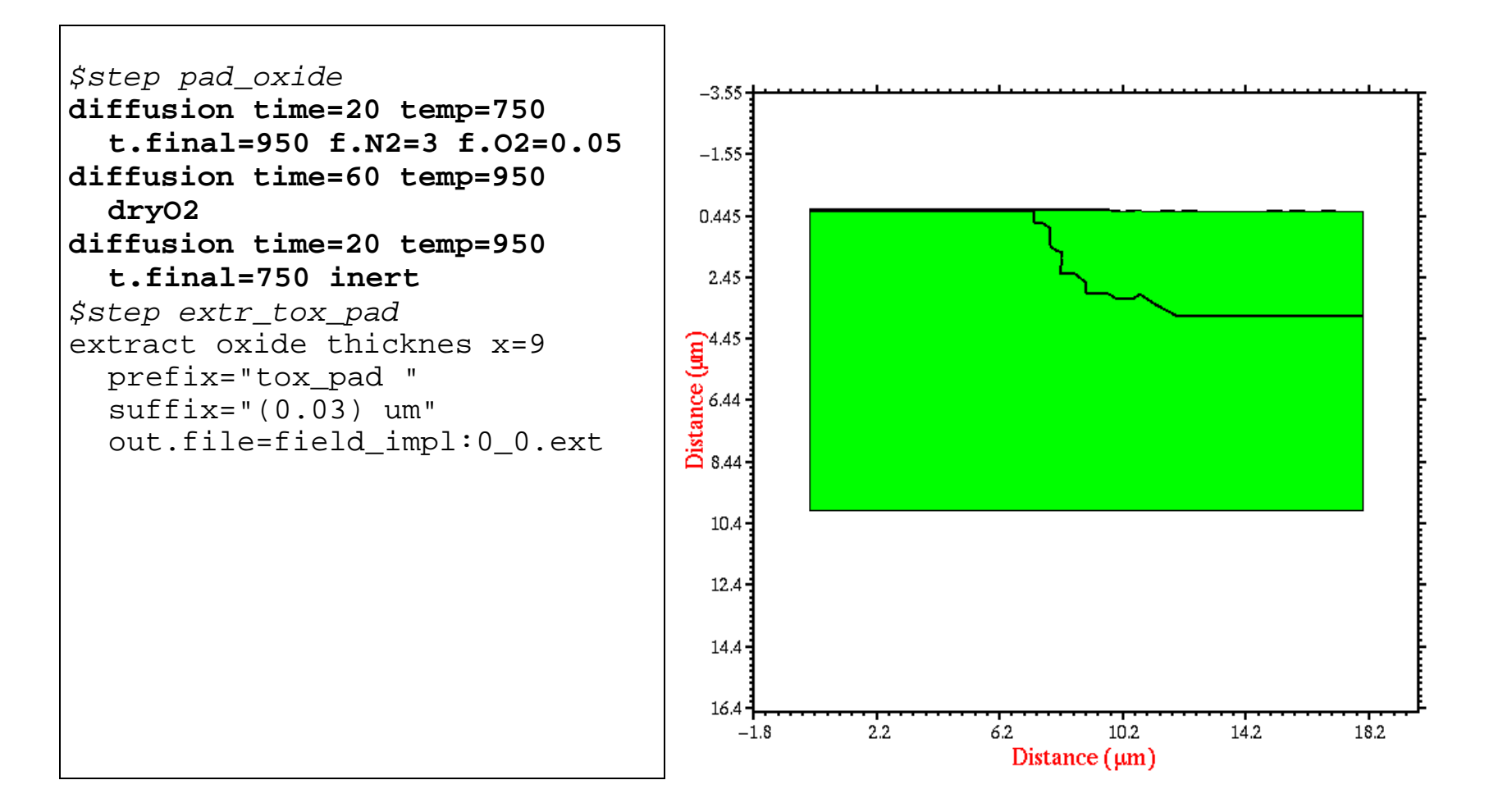

# **10.** *Nitride deposition*:

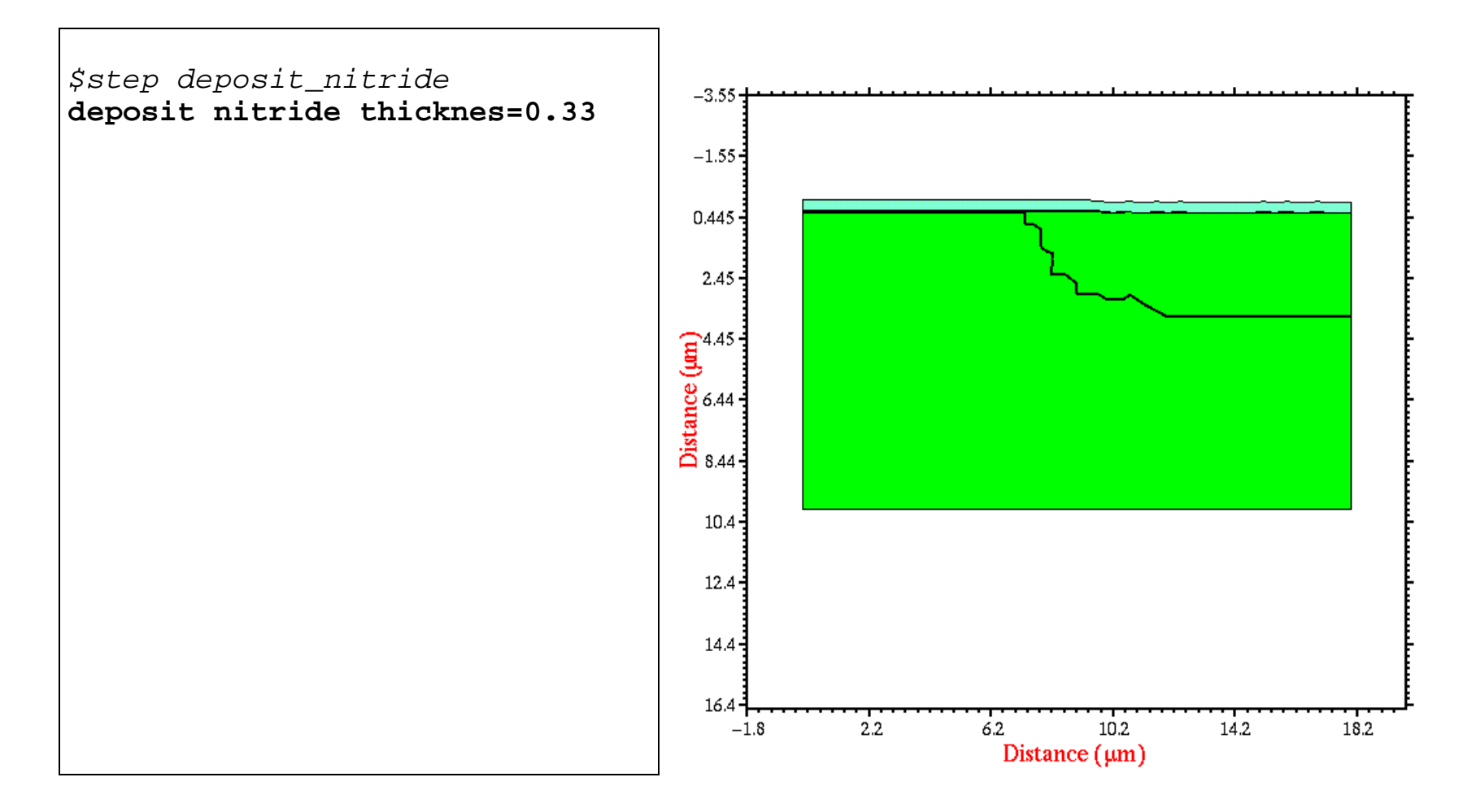

# **11.** *Active photolithography*:

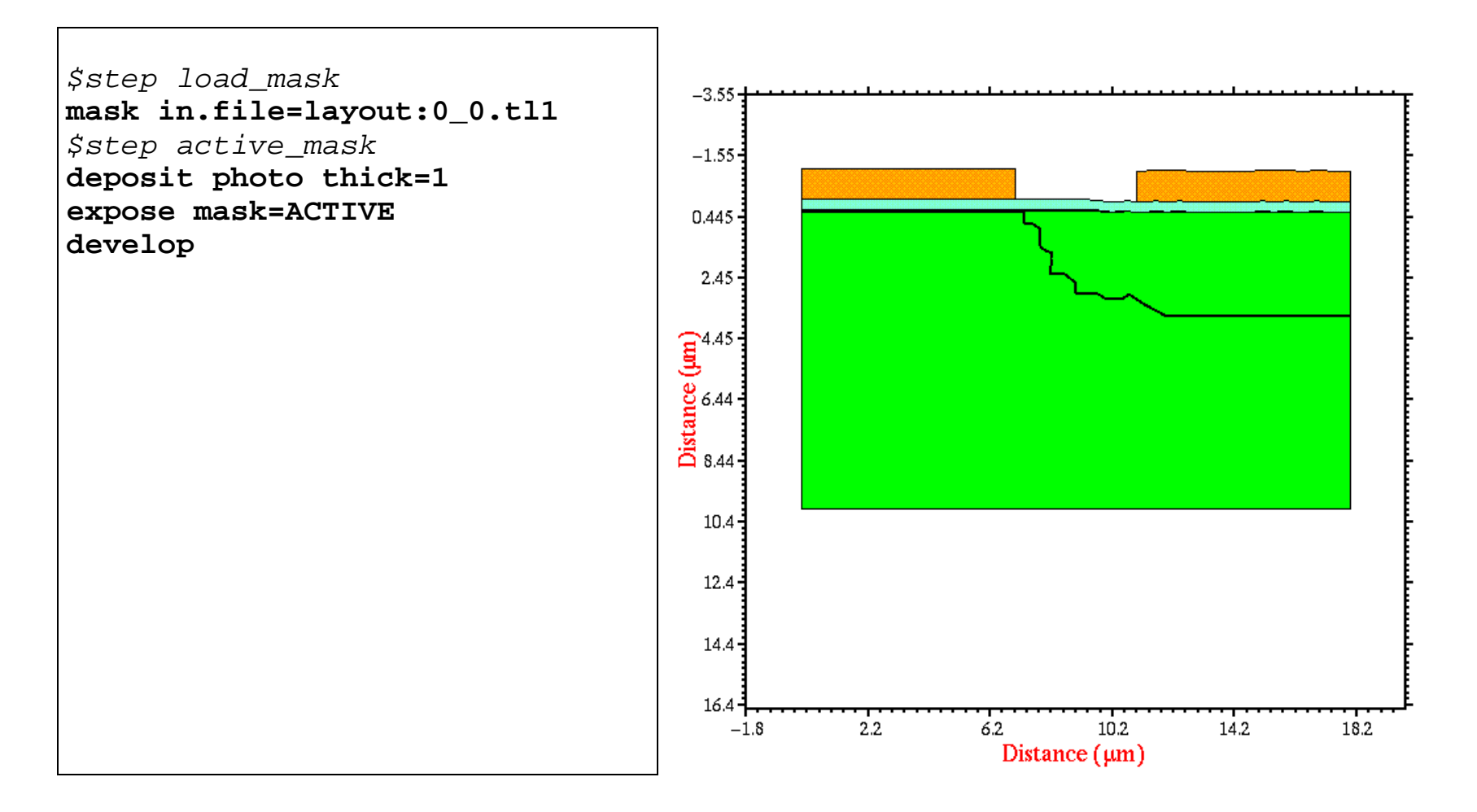

### **12.** *Plasma nitride etch*:

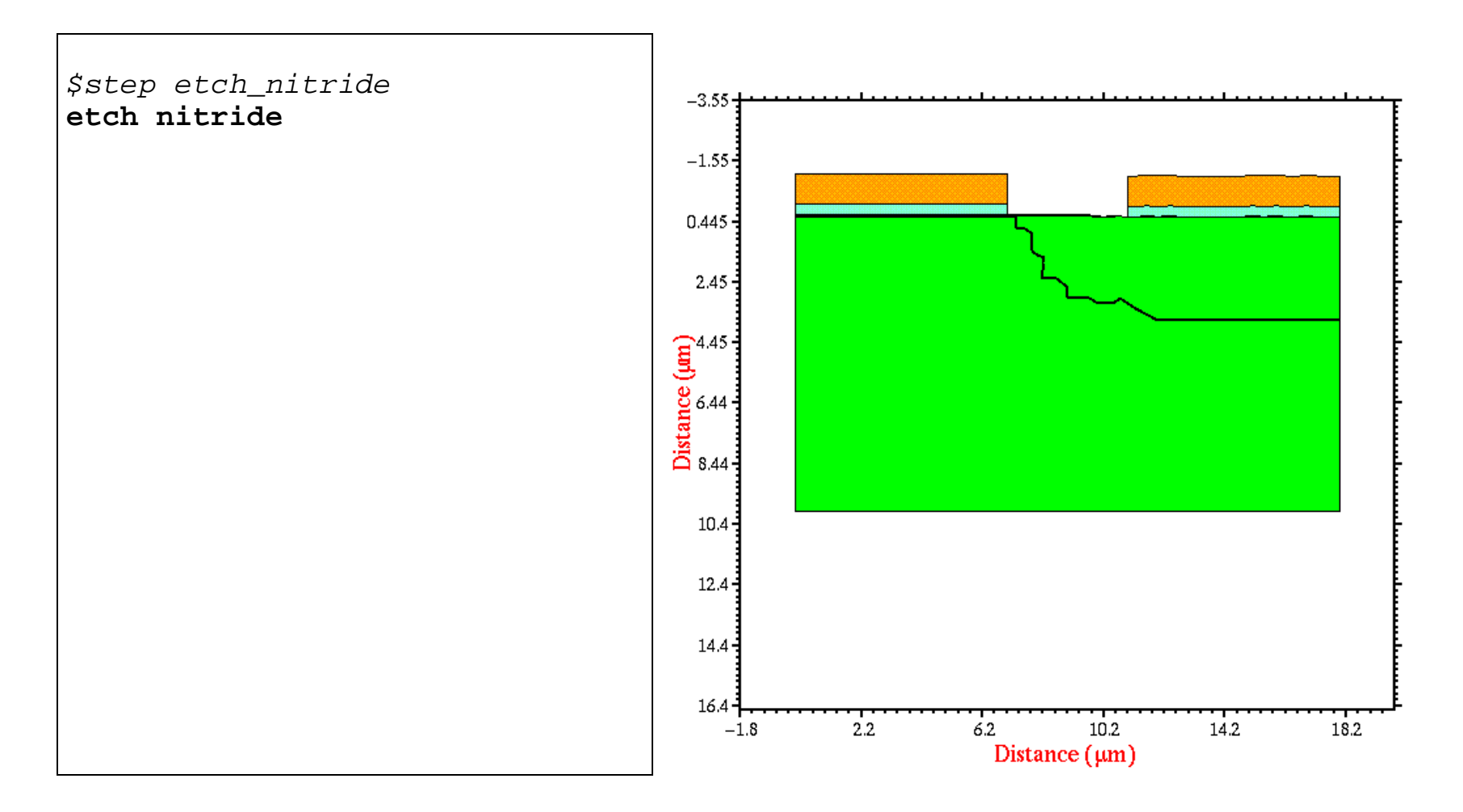

# **13.** *Field implant photolithography*:

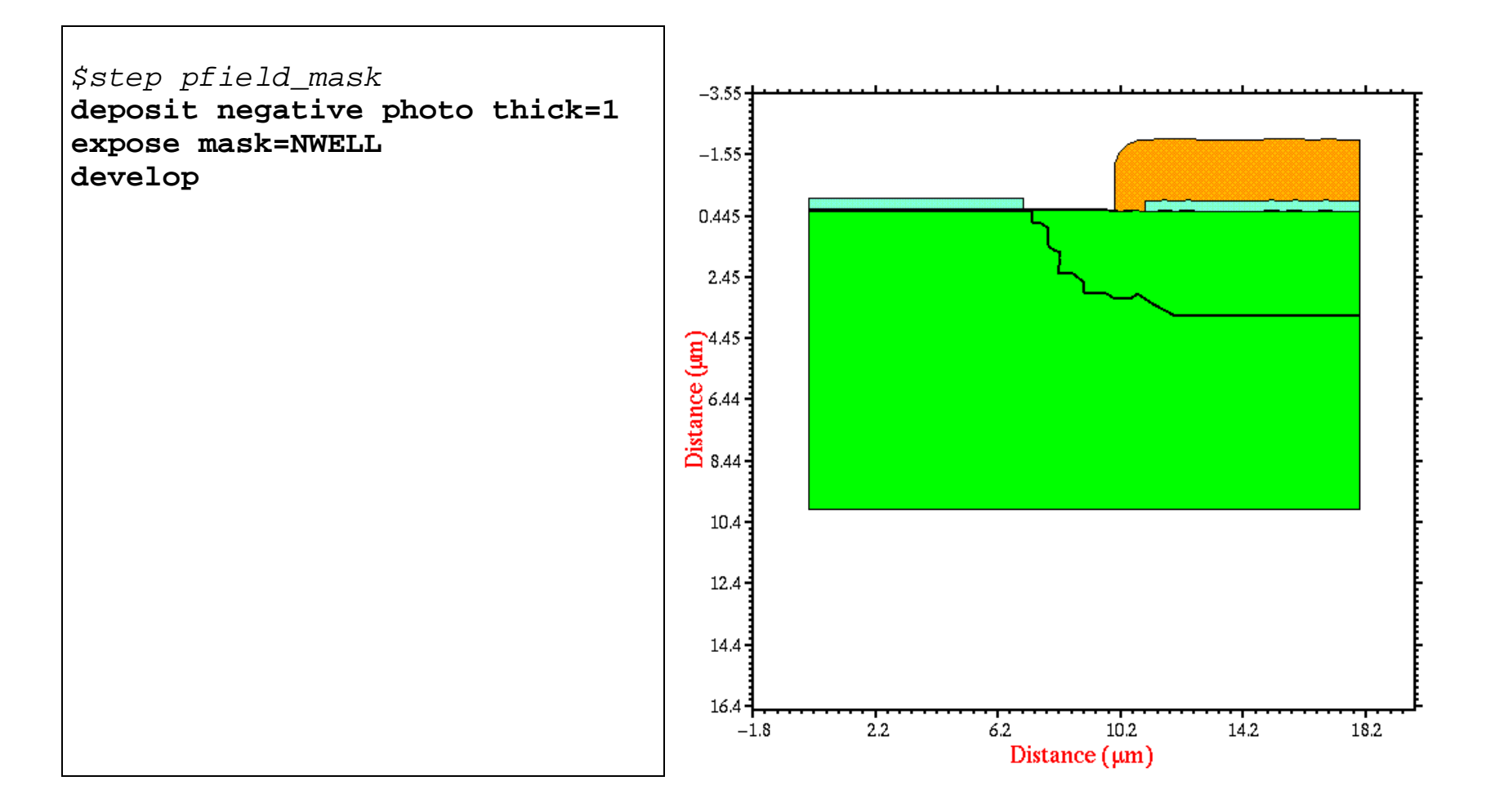

# **14.** *Field implant*:

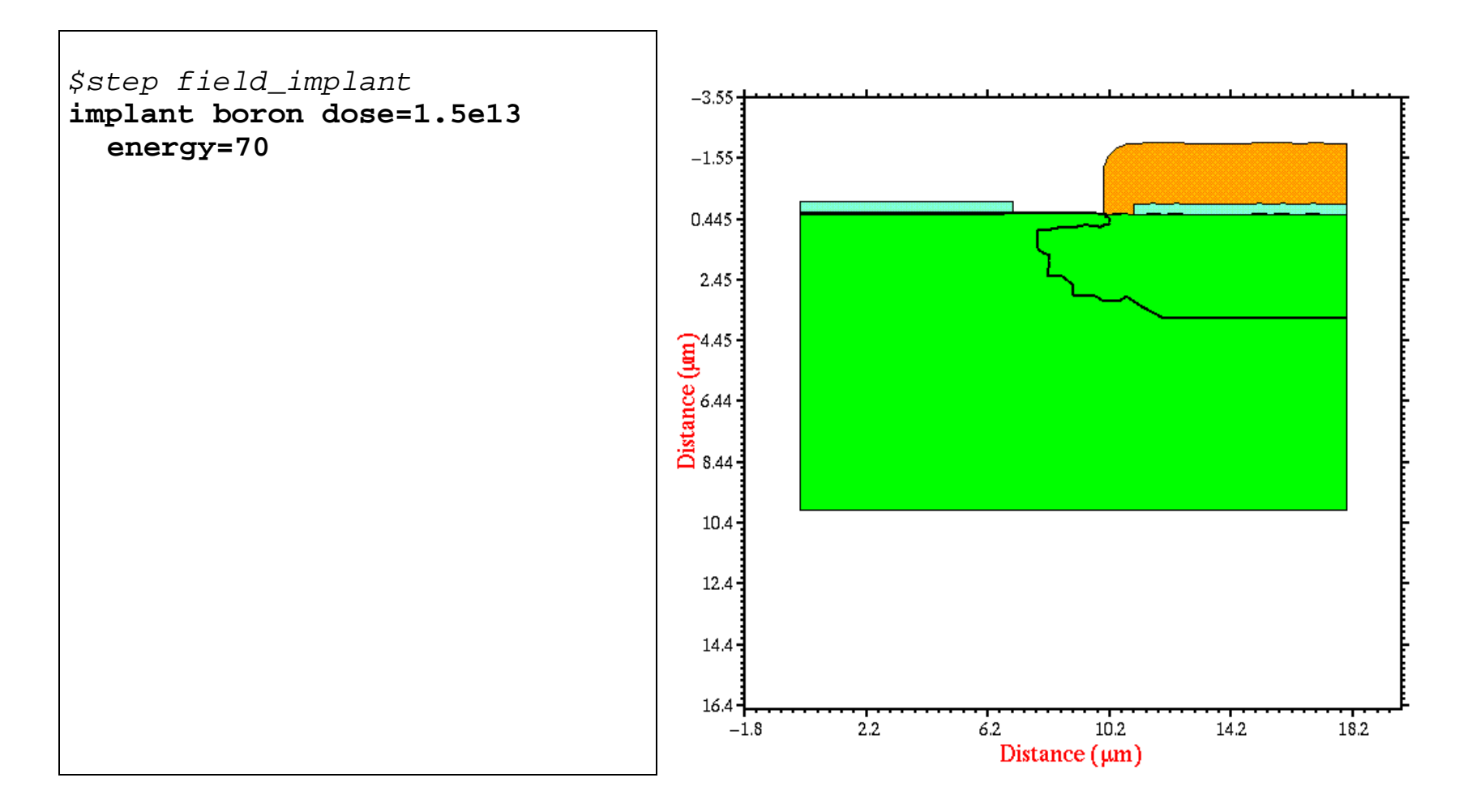

#### **15.** *Photoresist removal*:

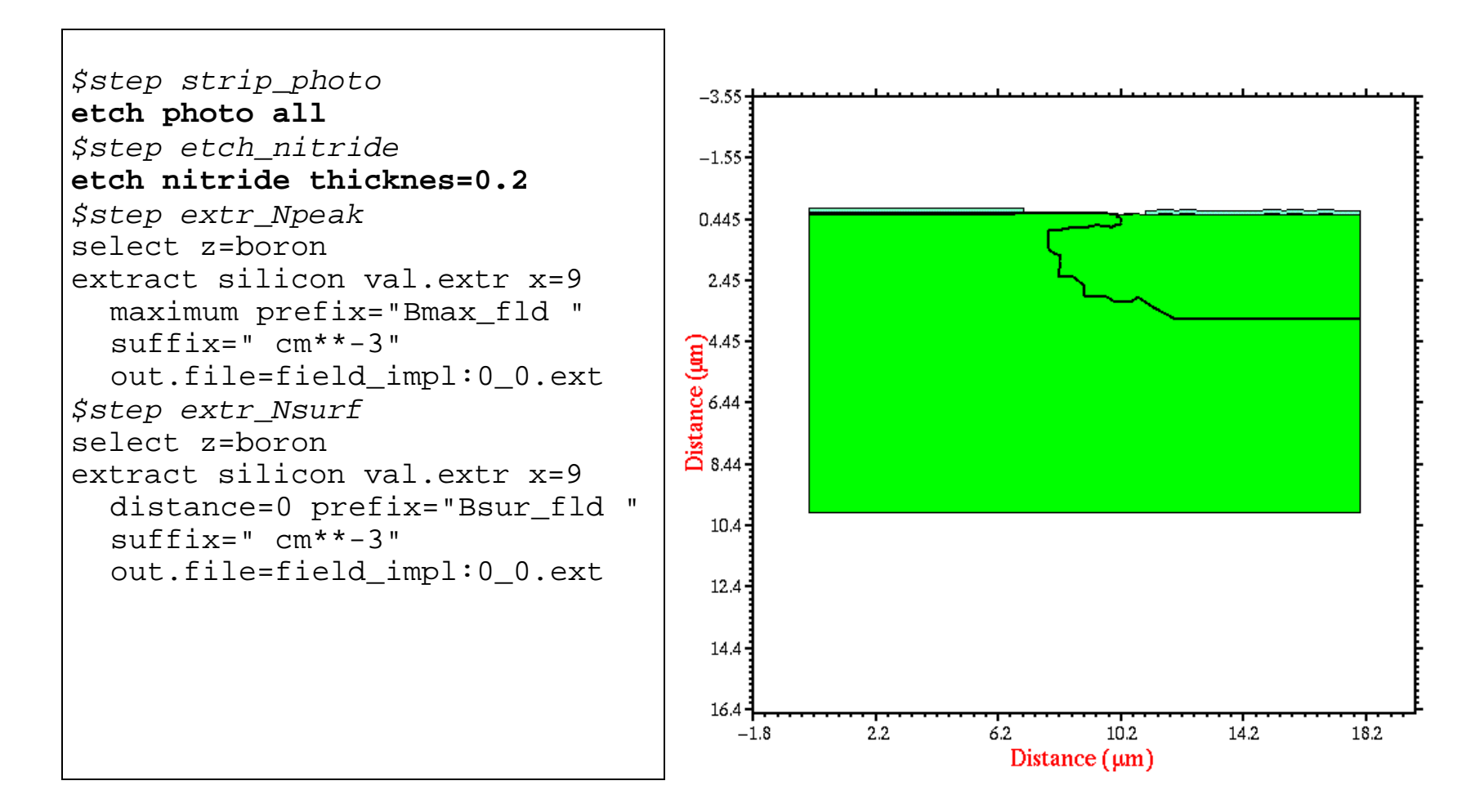

# **16.** *Field (LOCOS) oxidation*:

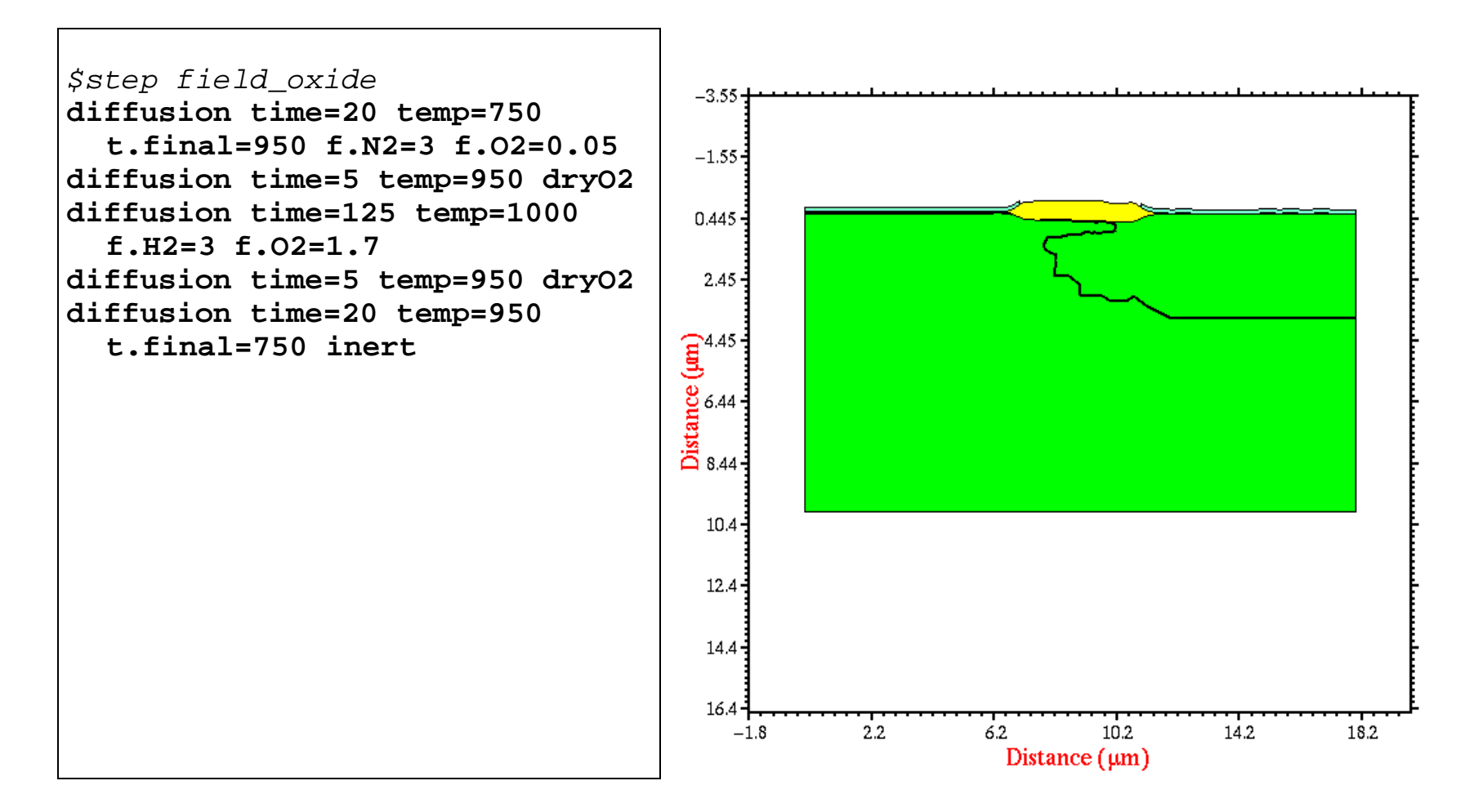

### **17.** *Nitride and pad oxide etch*:

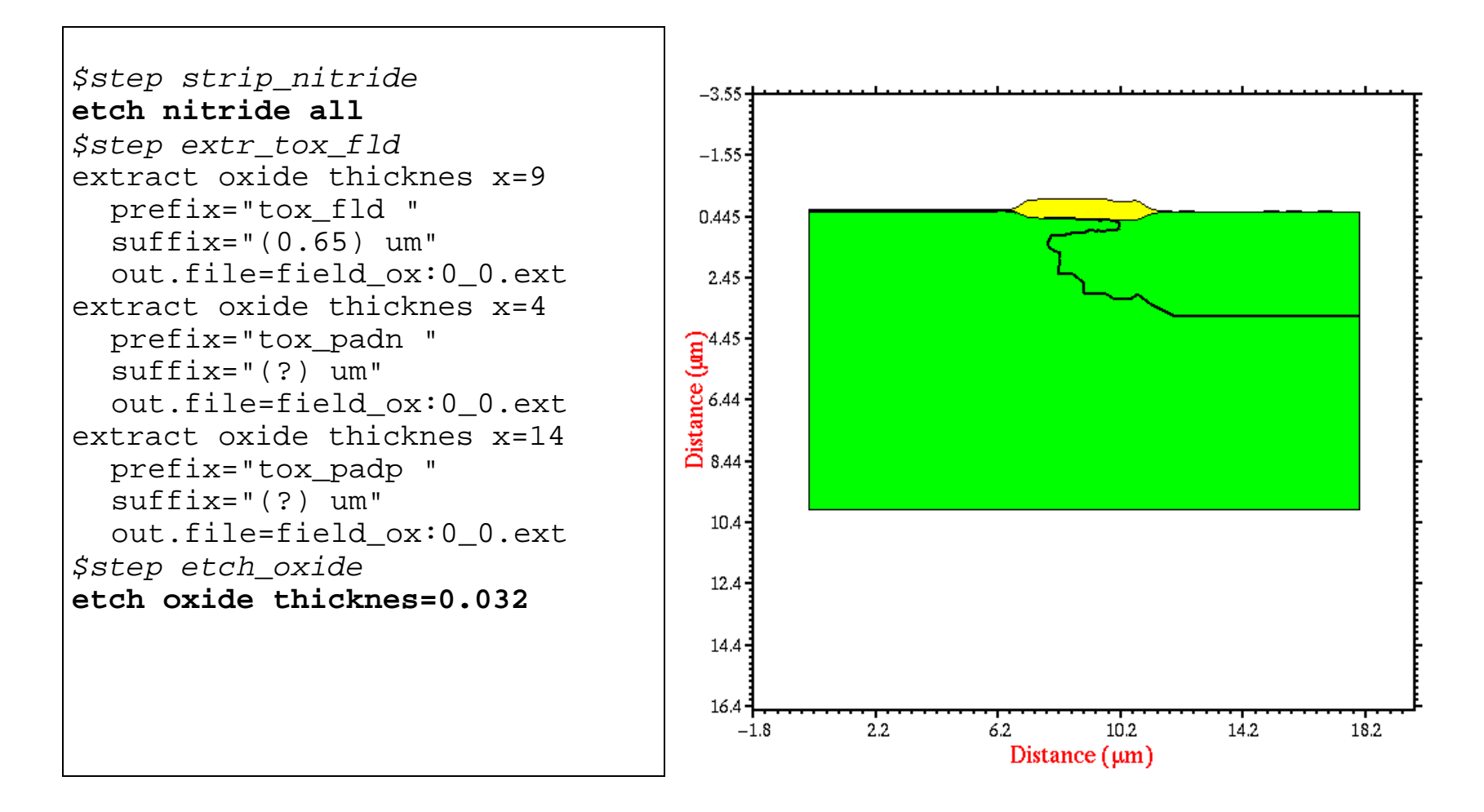

#### **18.** *Sacrificial oxidation*:

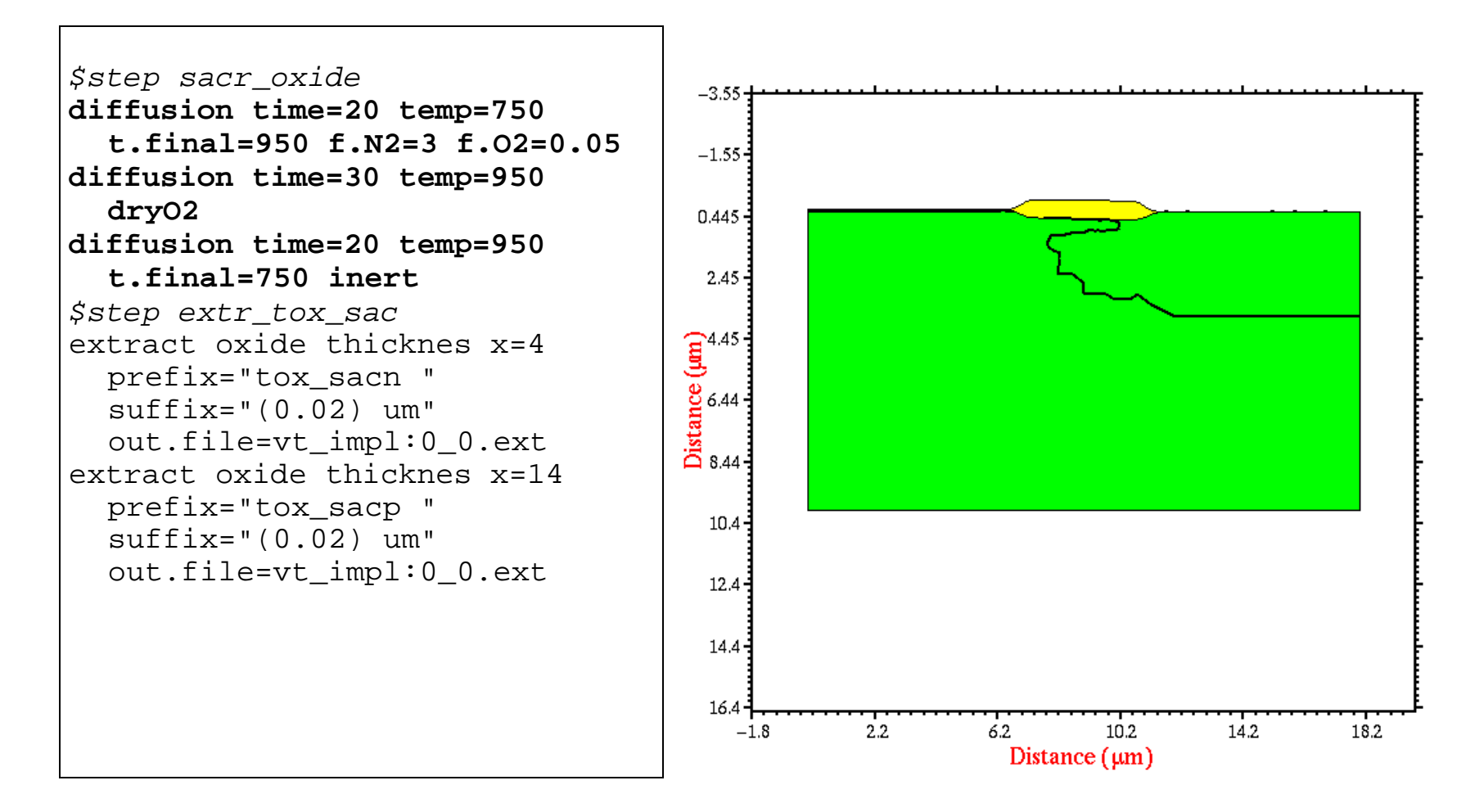

#### **19.** *Threshold implant*:

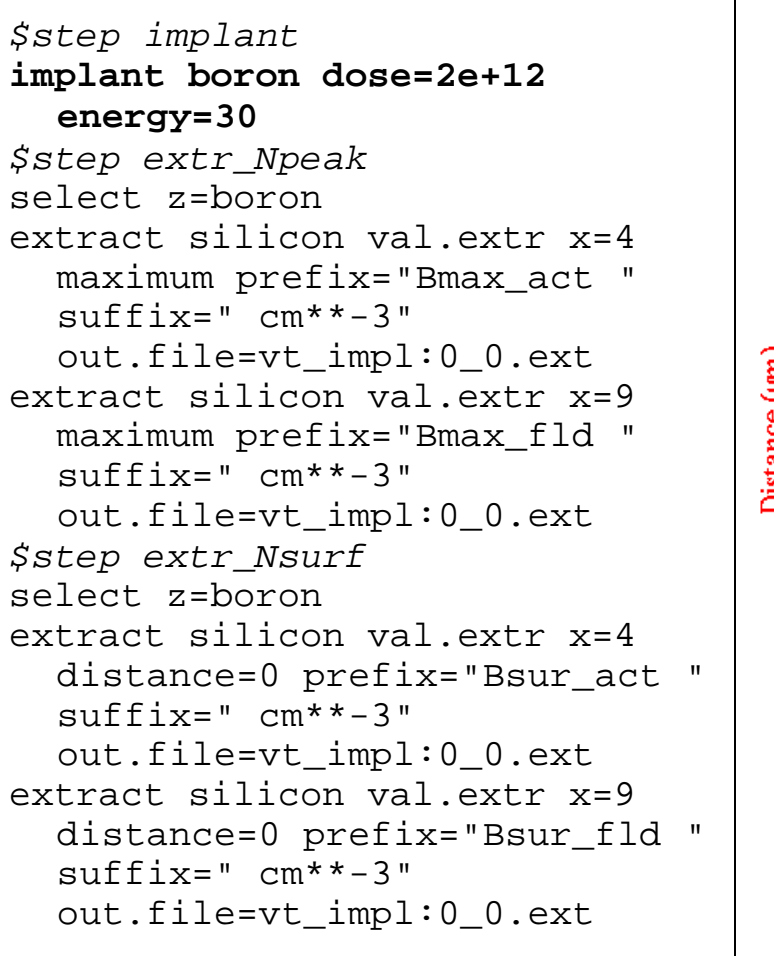

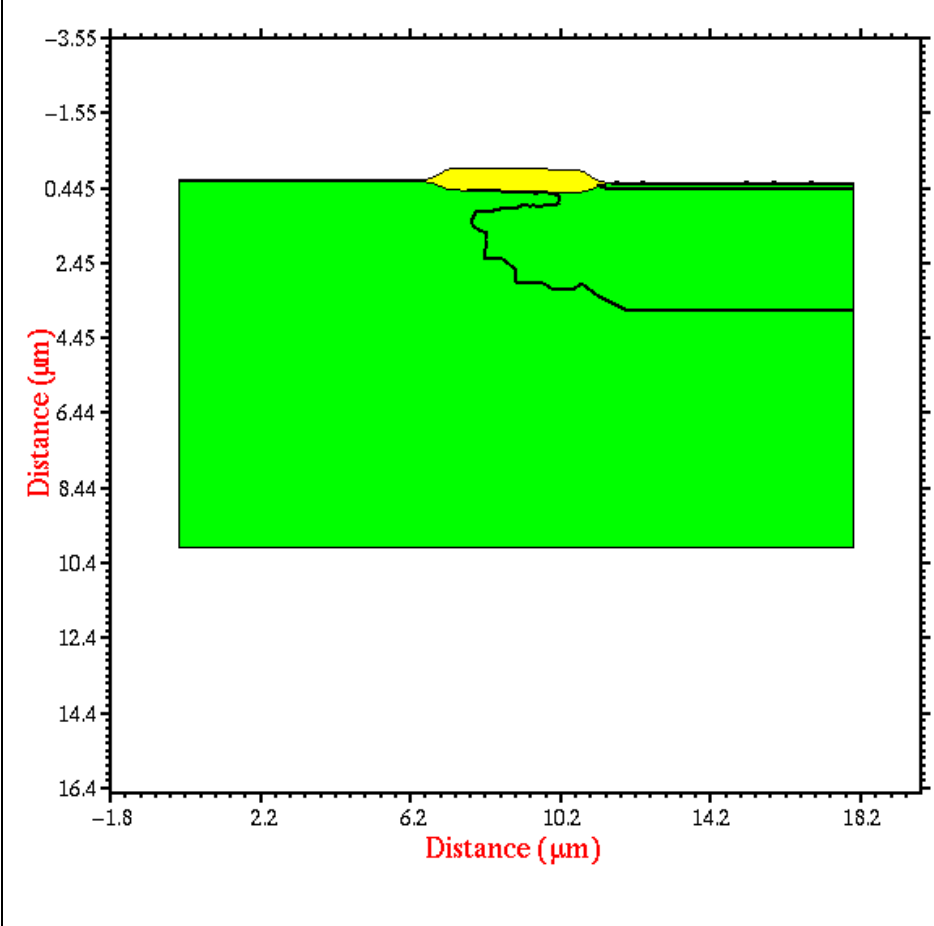

# **20.** *Sacrificial oxide etch*:

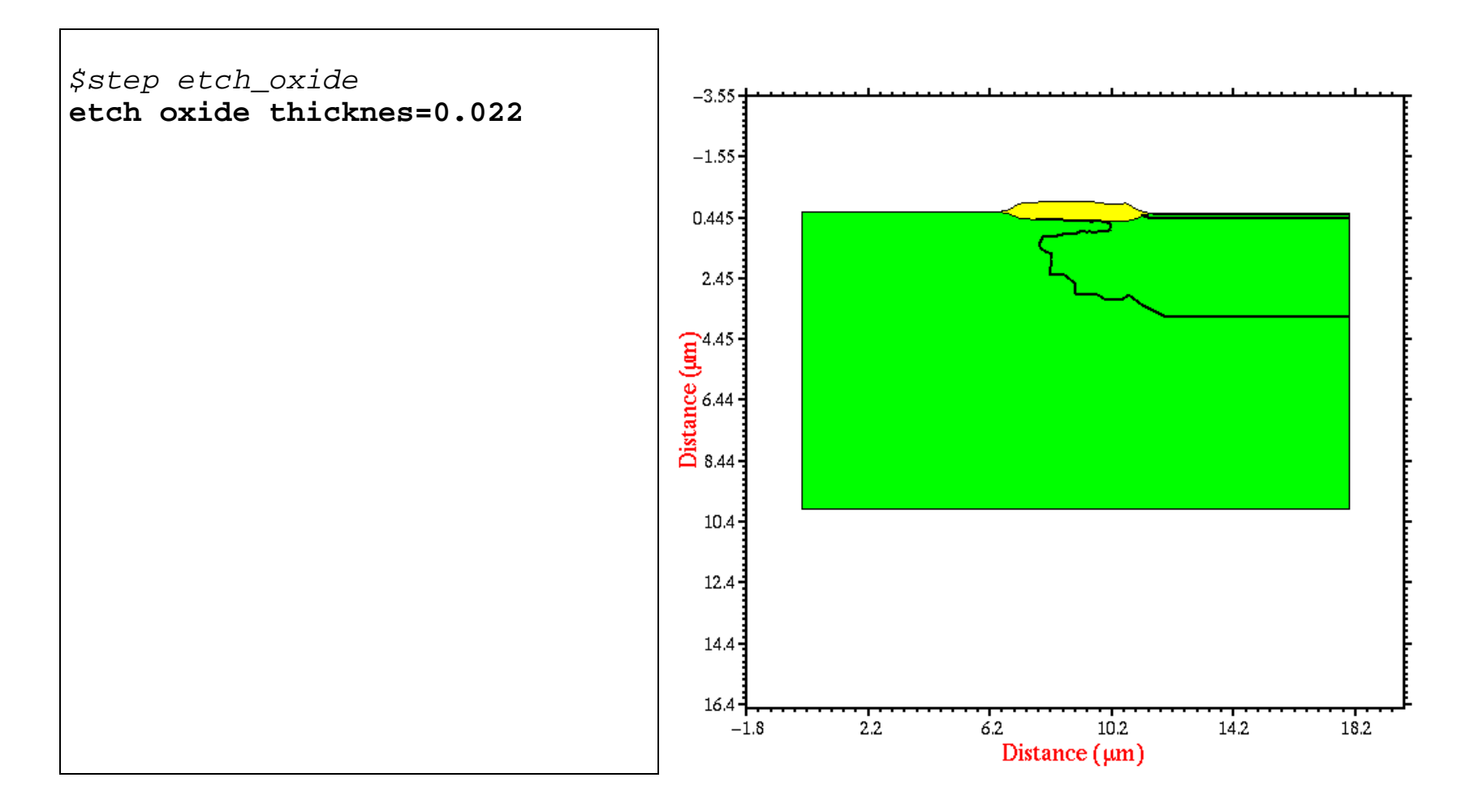

#### **21.** *Gate oxidation*:

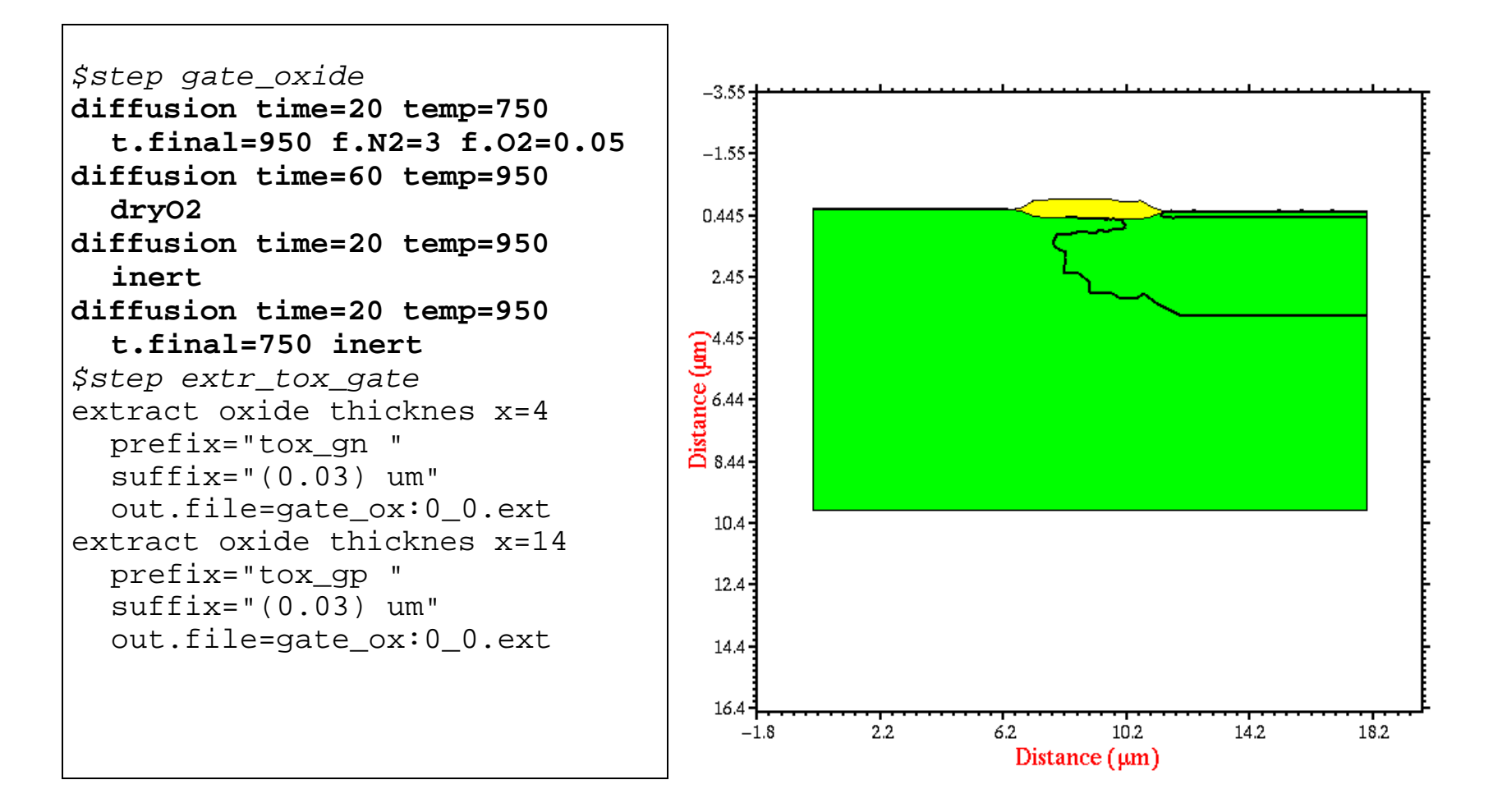

# **22.** *Poly-Si deposition*:

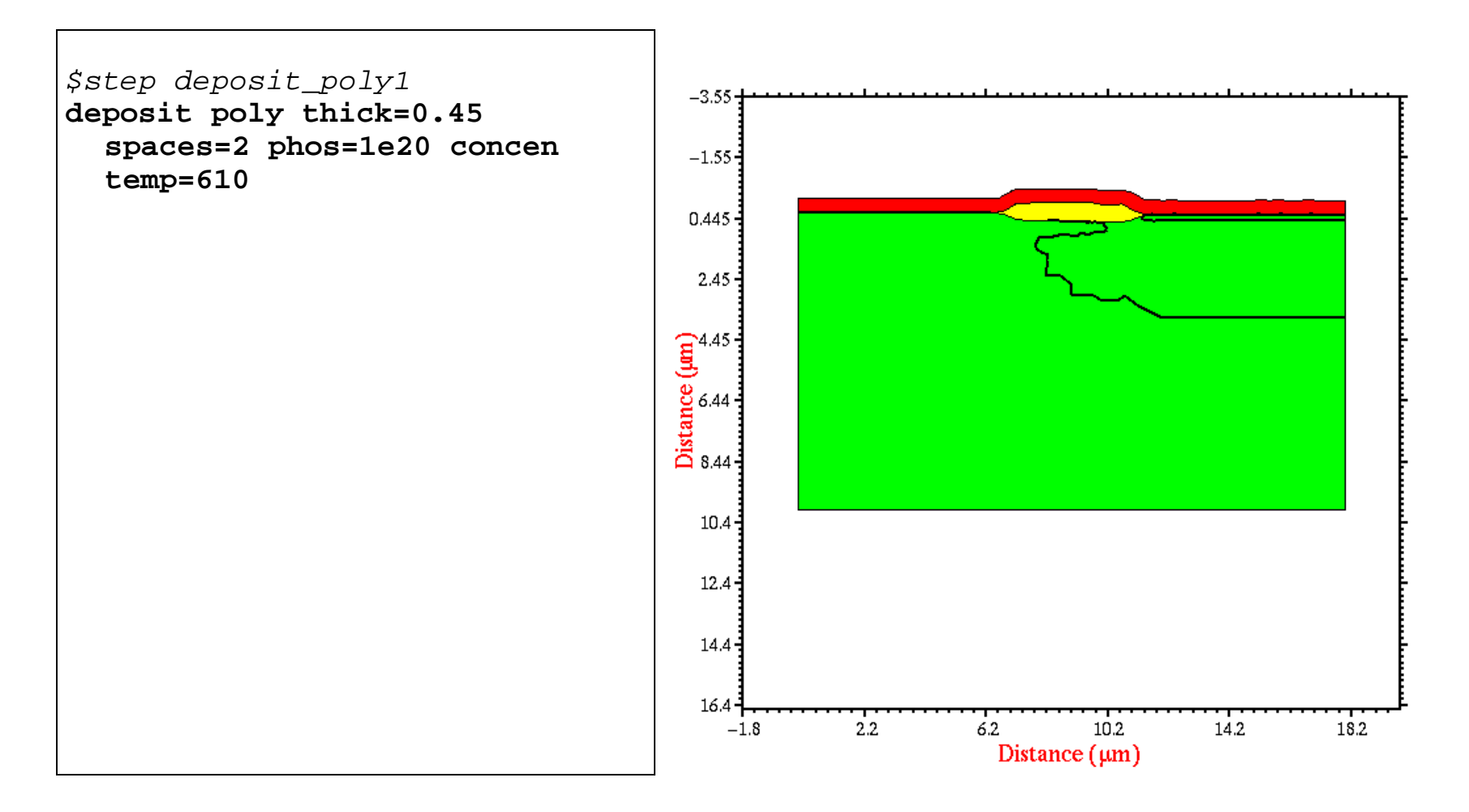

# **23.** *Gate definition*:

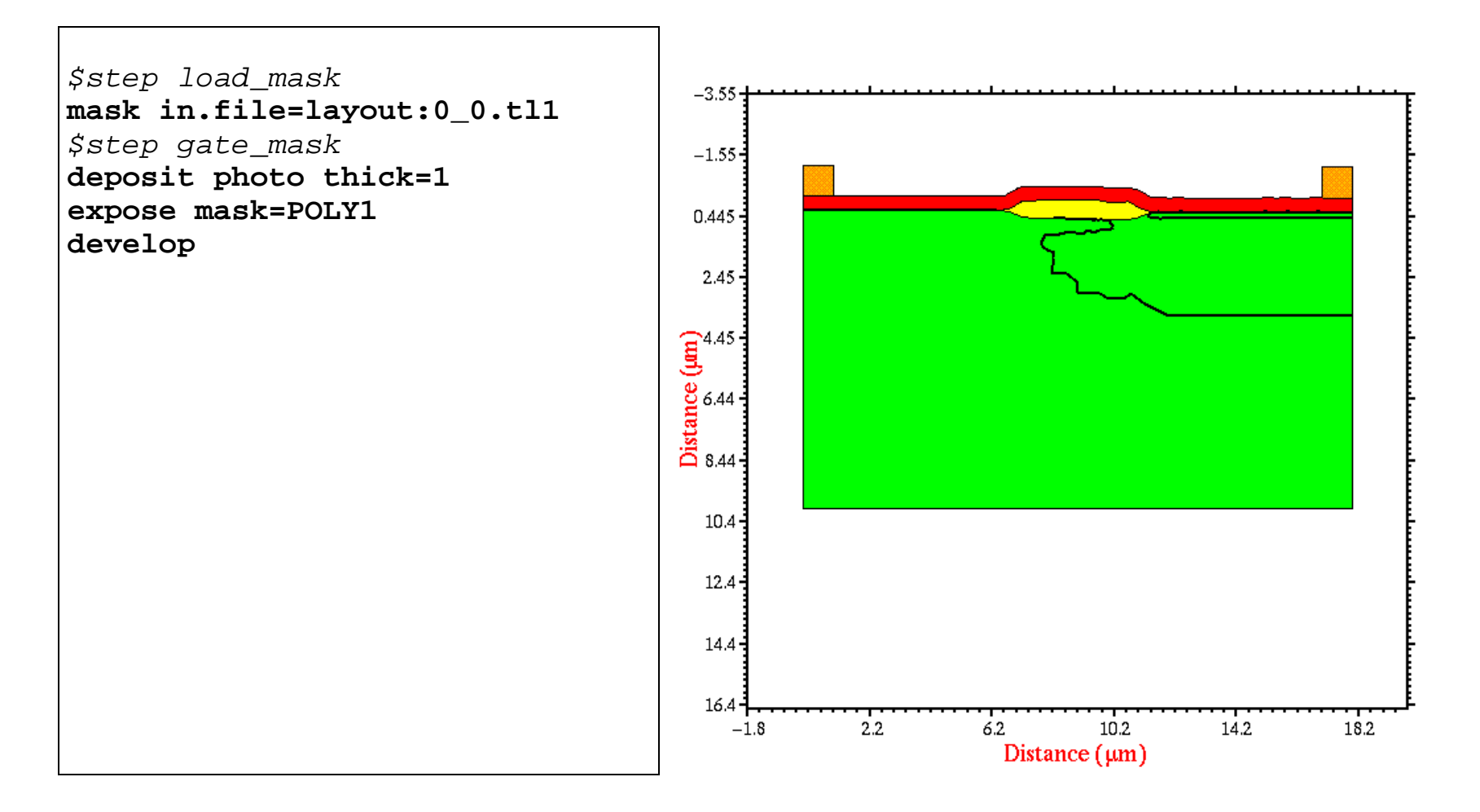

# **24.** *Plasma polysilicon etch*:

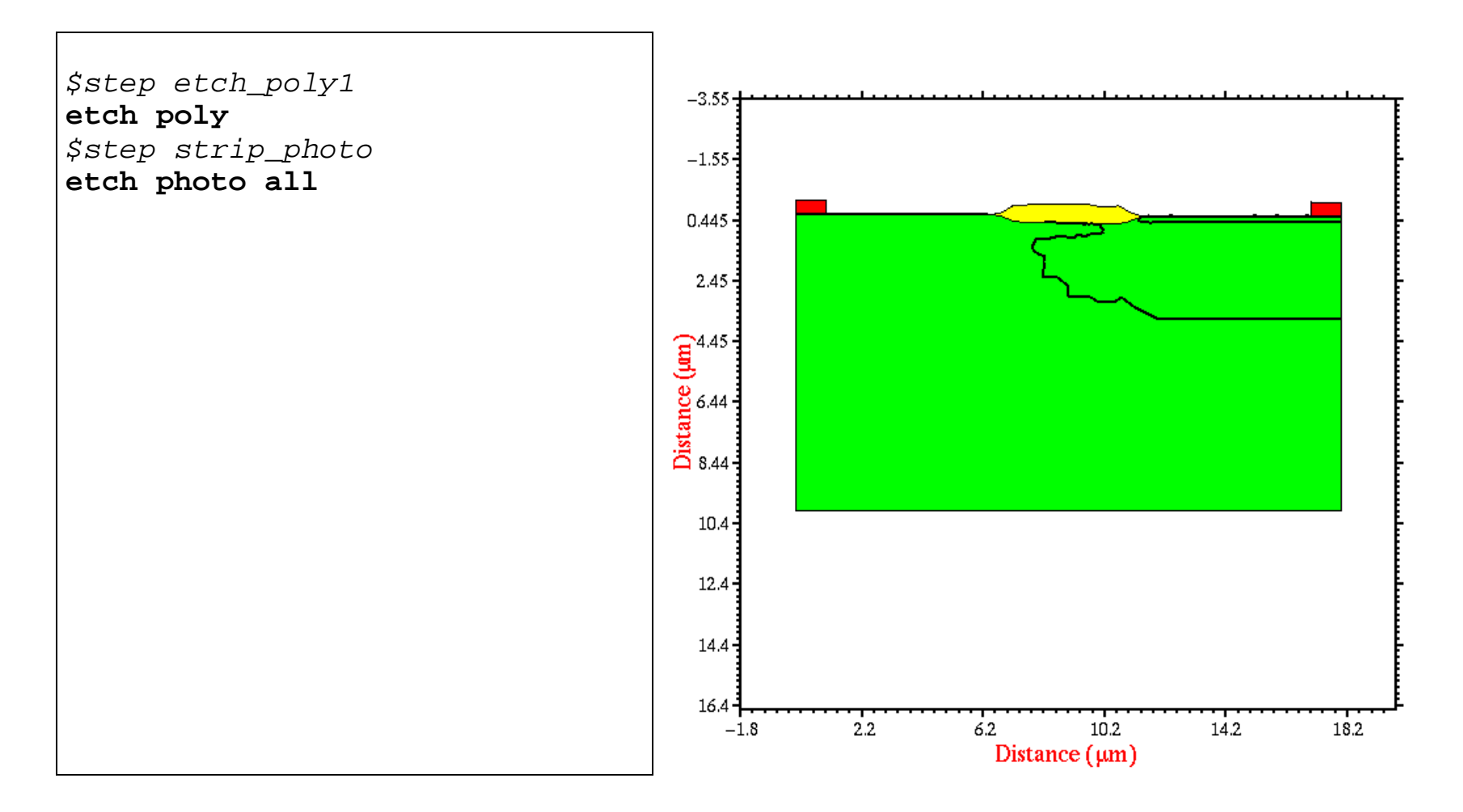

# **25.** *N+ S/D photolithography*:

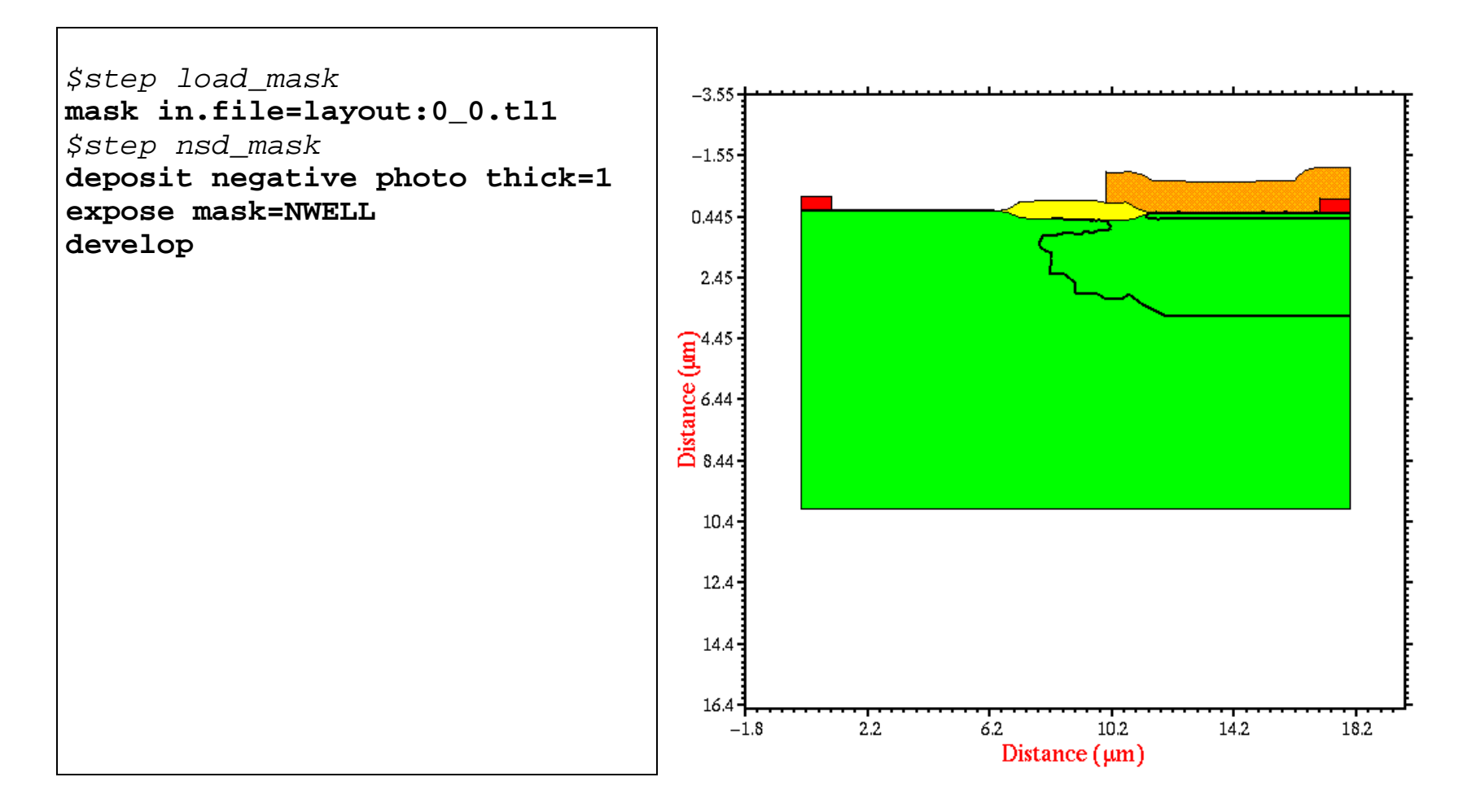

#### **26.** *N+ S/D implant*:

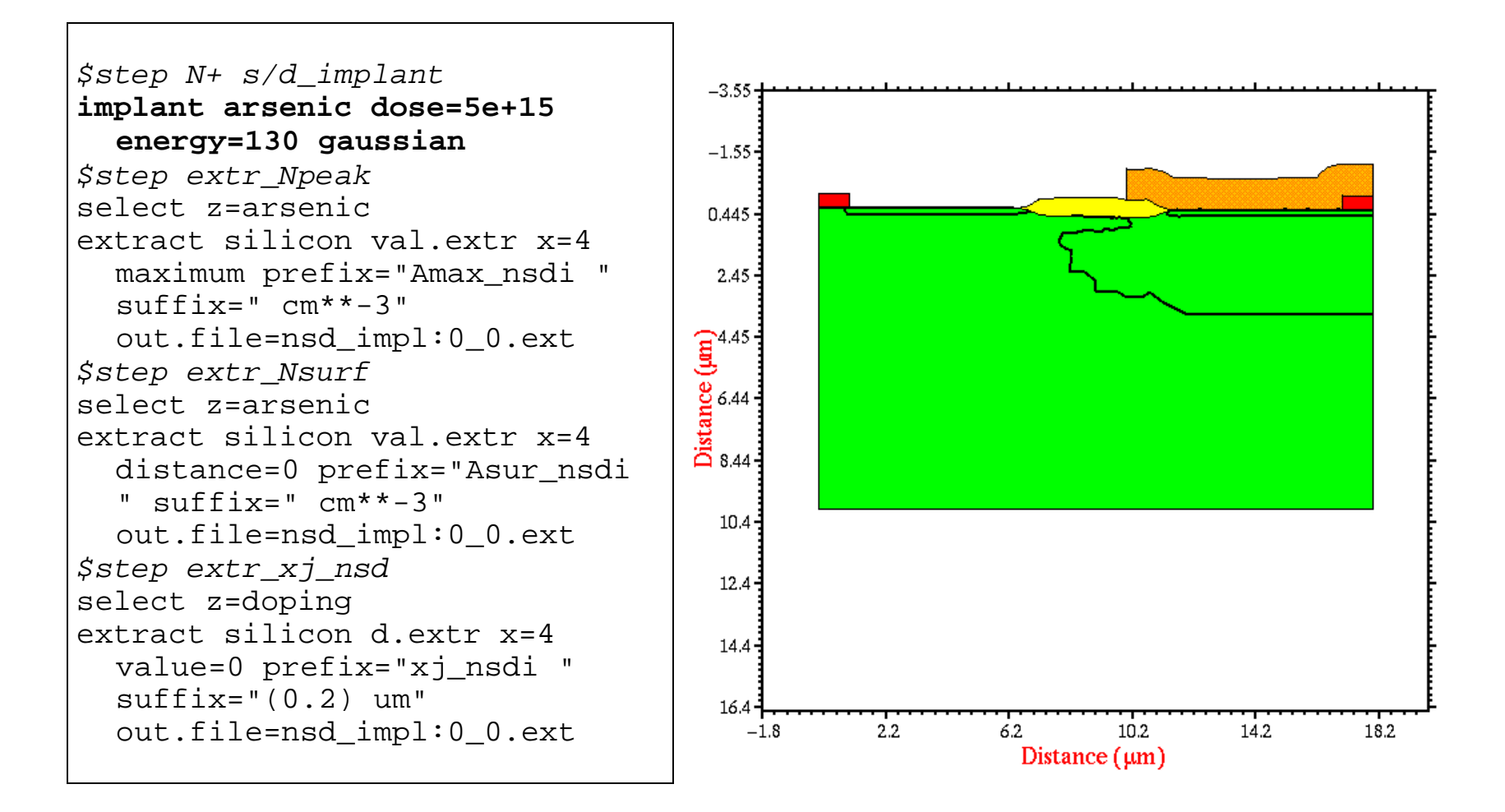

## **27.** *Photoresist removal*:

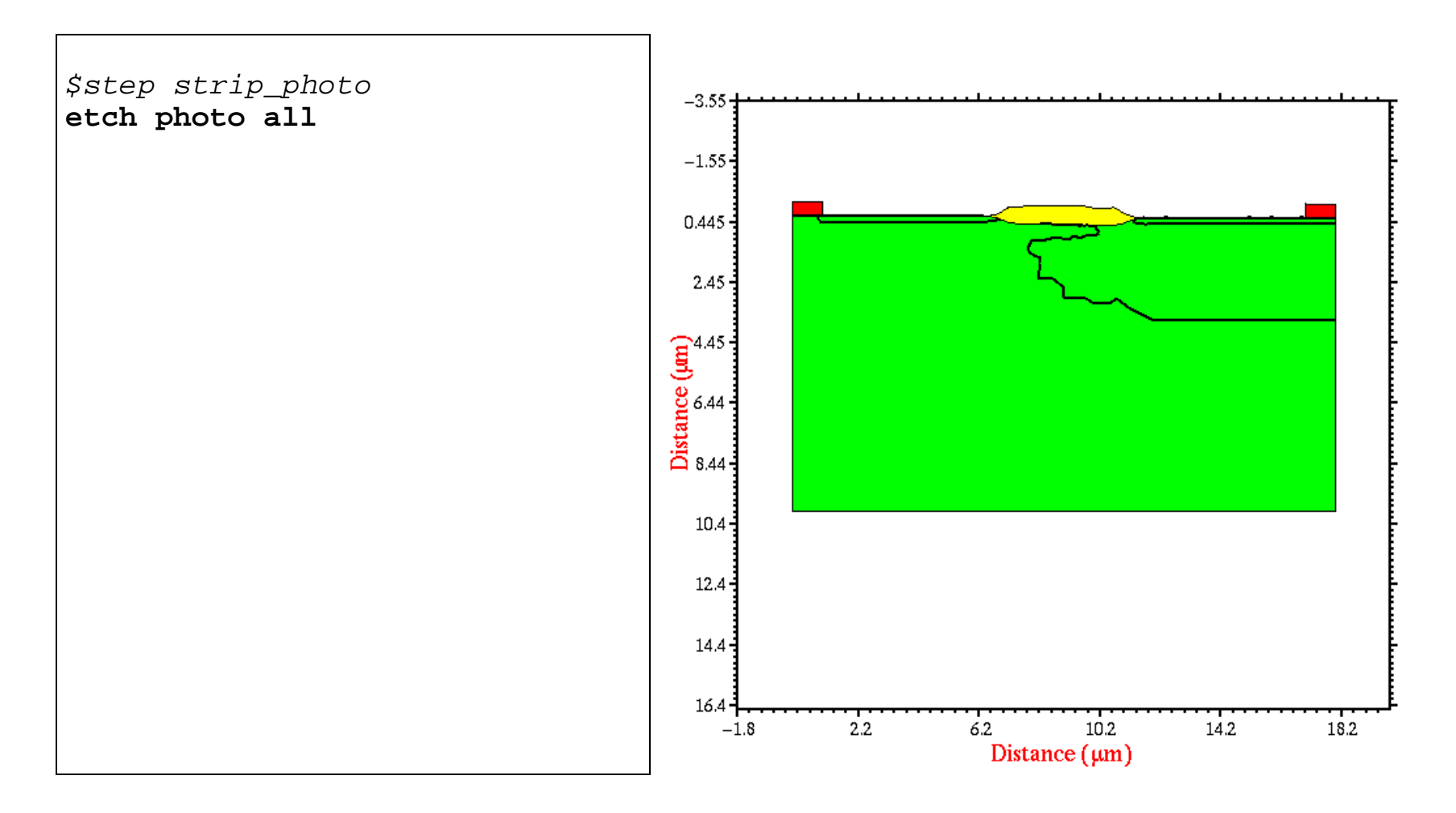

#### **28.** *N+ anneal*:

```
$step N+ s/d_anneal
diffusion time=20 temp=750
  t.final=950 inert
diffusion time=60 temp=950
  inert
diffusion time=20 temp=950
  t.final=750 inert
$step extr_Npeak
select z=arsenic
extract silicon val.extr x=4
  maximum prefix="Amax_nsd "
  suffix="cm**-3"out.file=nsd_impl:0_0.ext
$step extr_Nsurf
select z=arsenic
extract silicon val.extr x=4
  distance=0 prefix="Asur_nsd "
  suffix="cm**-3"out.file=nsd_impl:0_0.ext
$step extr_xj_nsd
select z=doping
extract silicon d.extr x=4
  value=0 prefix="xj_nsd "
  suffix="(0.35) um"
  out.file=nsd_impl:0_0.ext
```
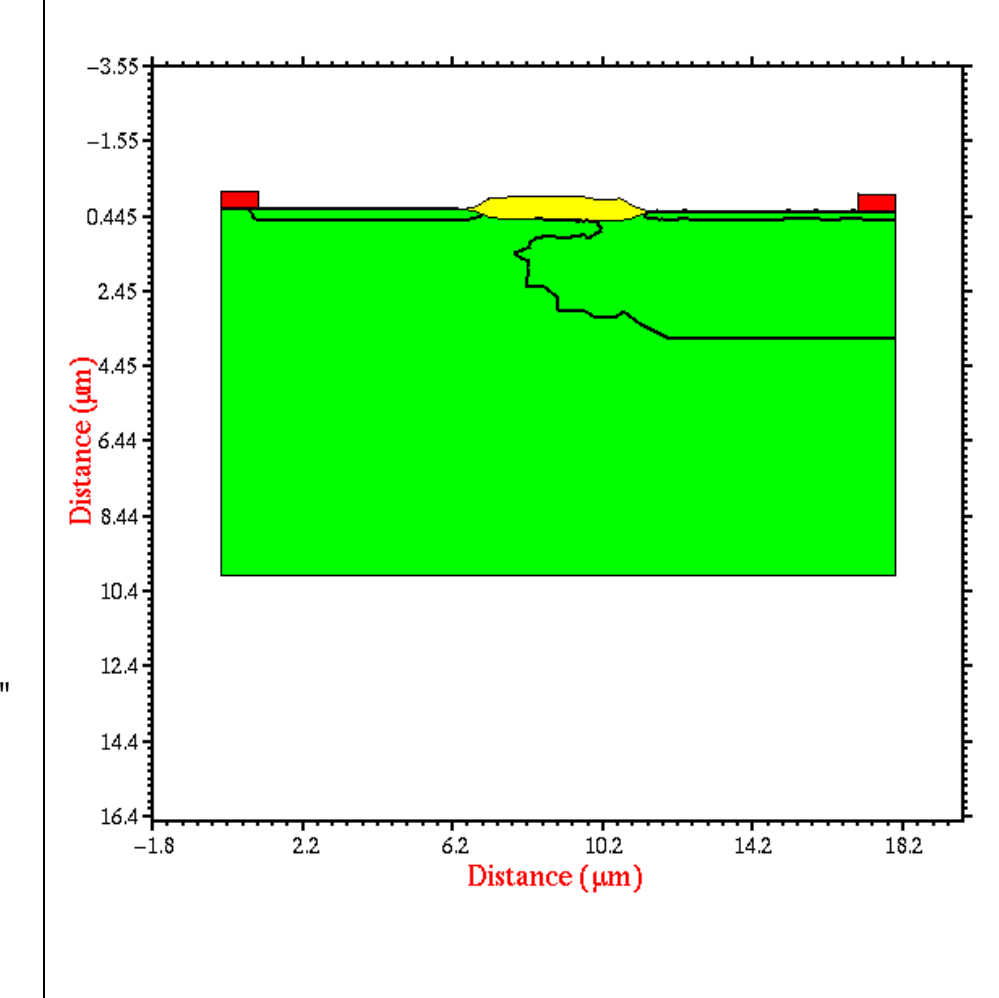

# **29.** *P+ S/D photolithography*:

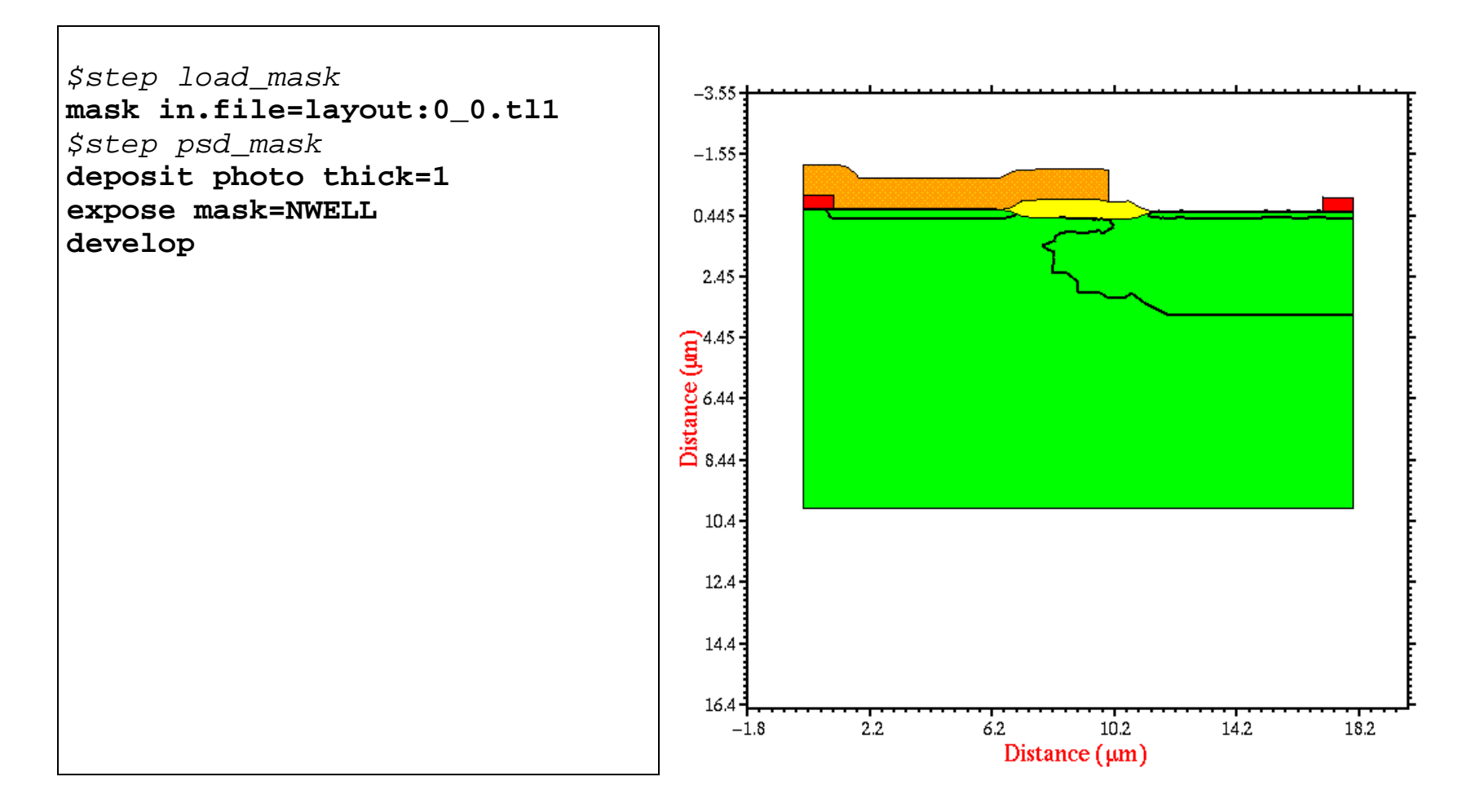

#### **30.** *P+ S/D implant*:

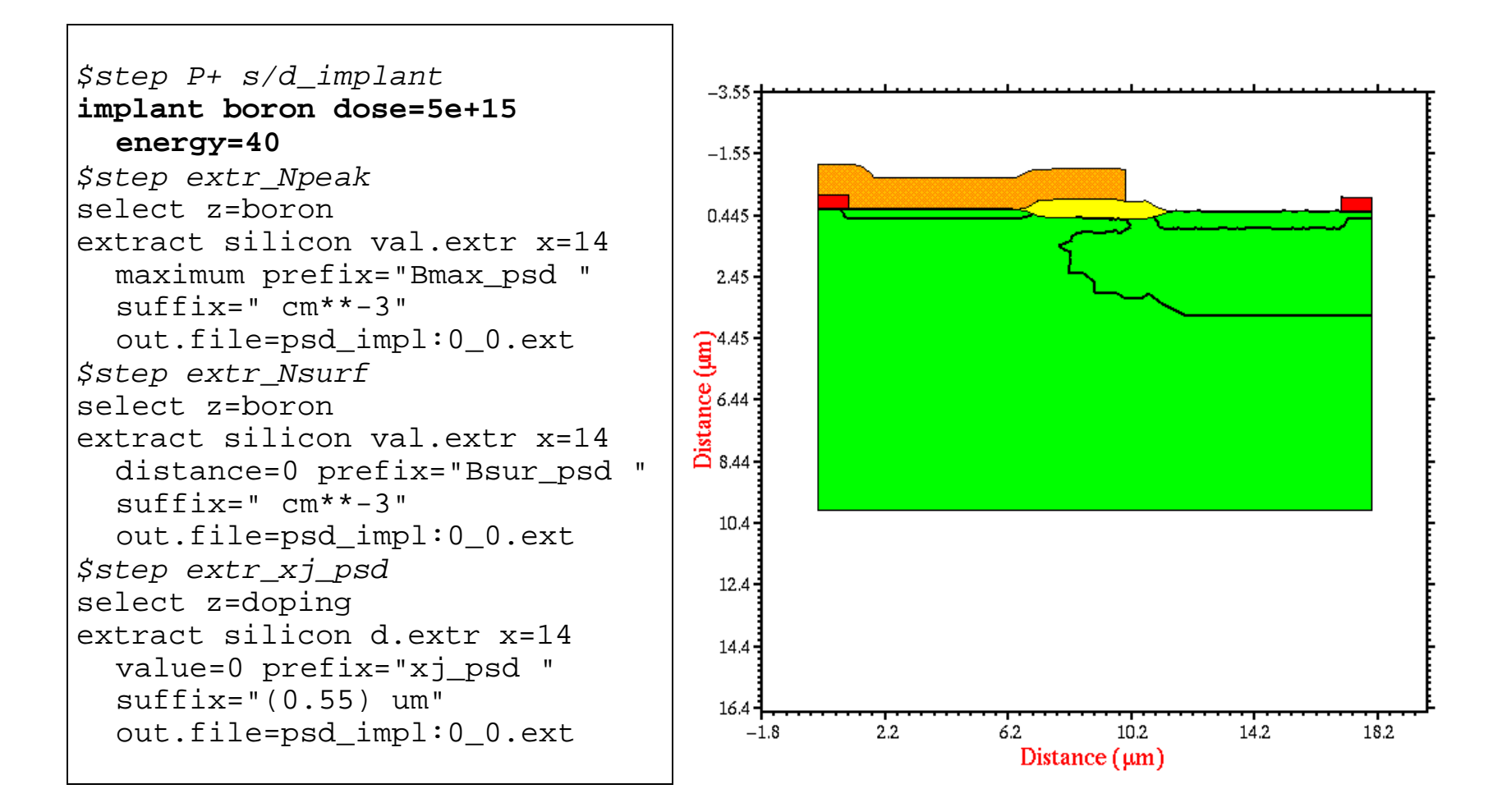

#### **31.** *Photoresist removal*:

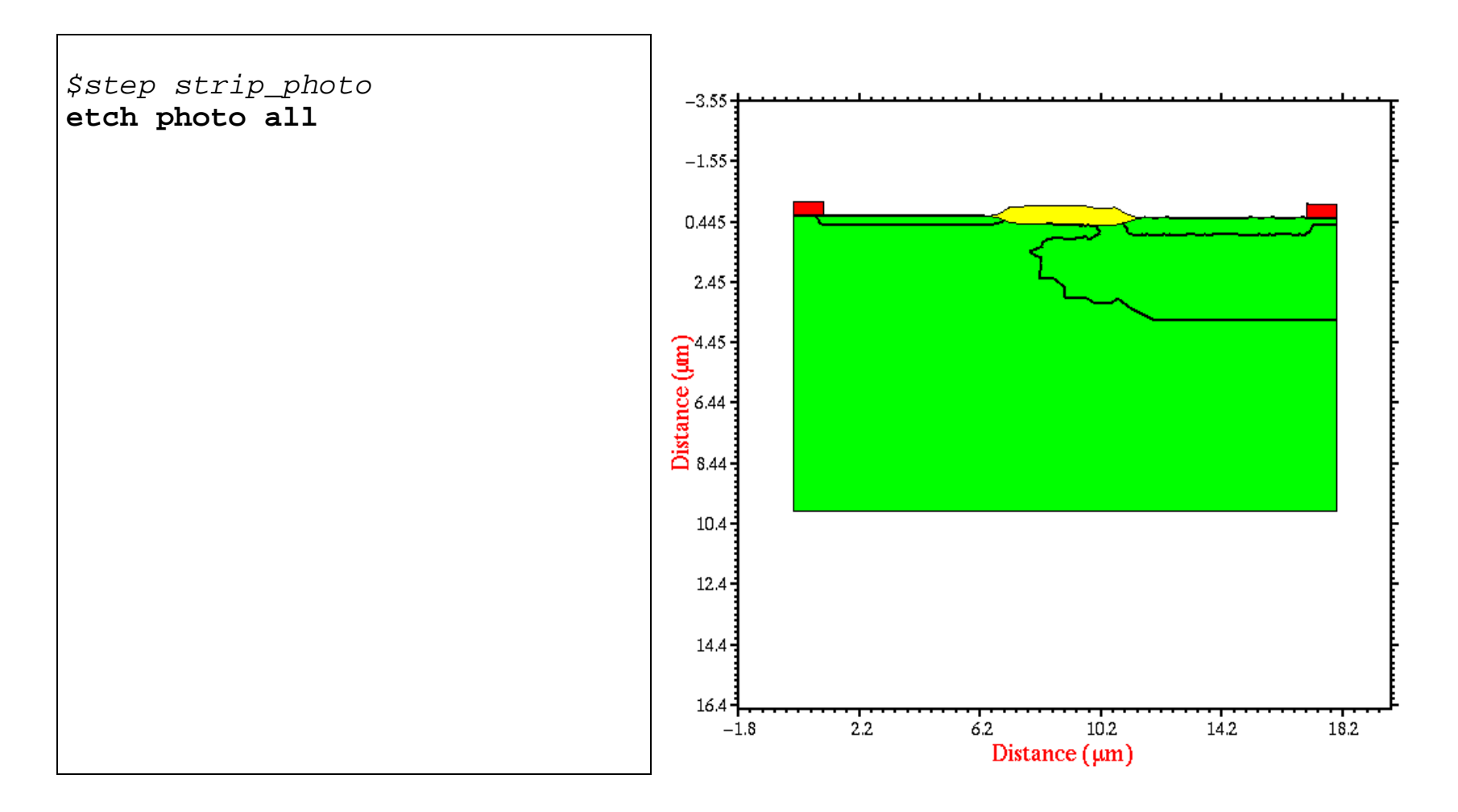

# **32.** *PSG deposition and densification*:

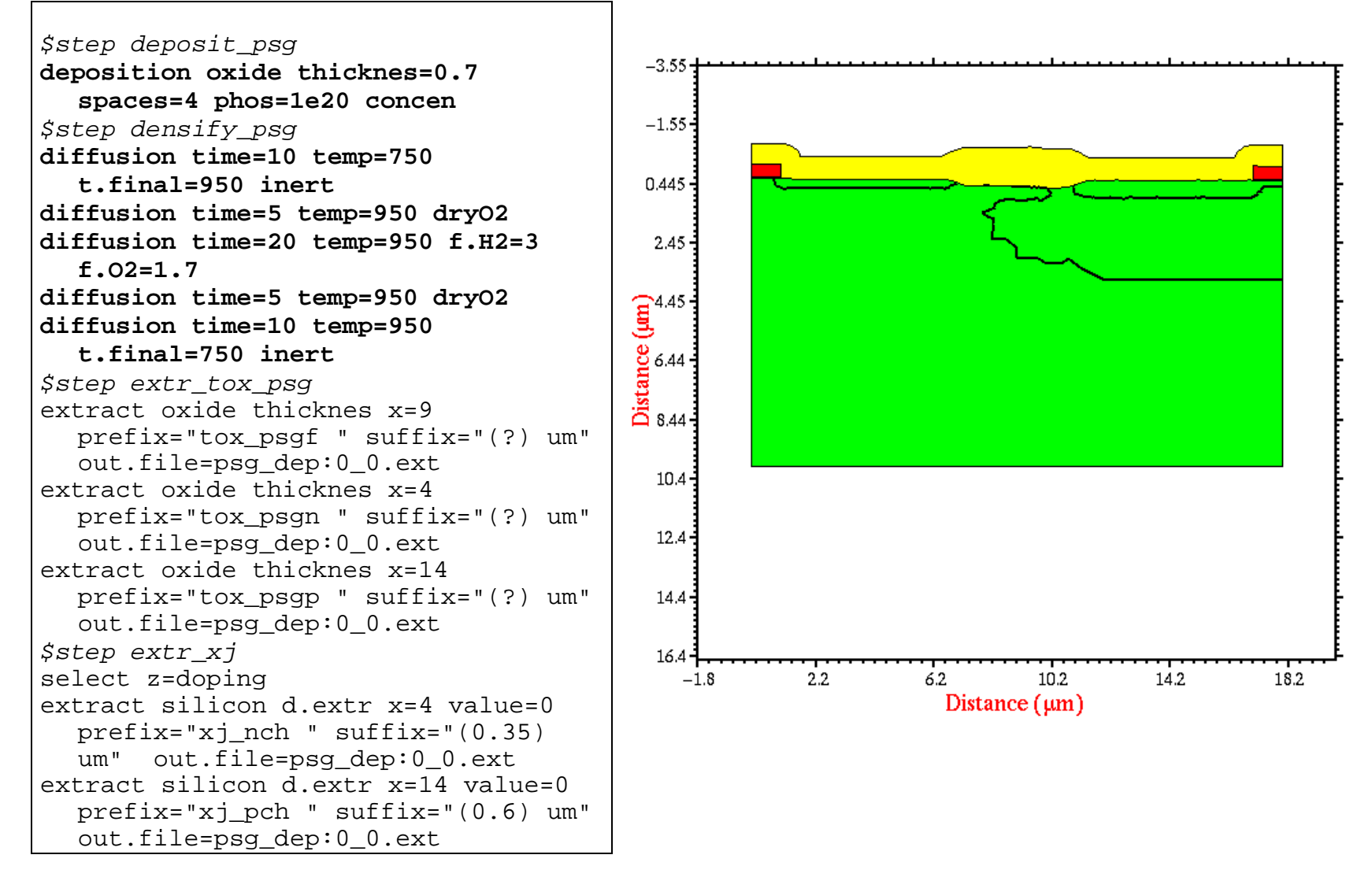

# **33.** *Contact photolithography*:

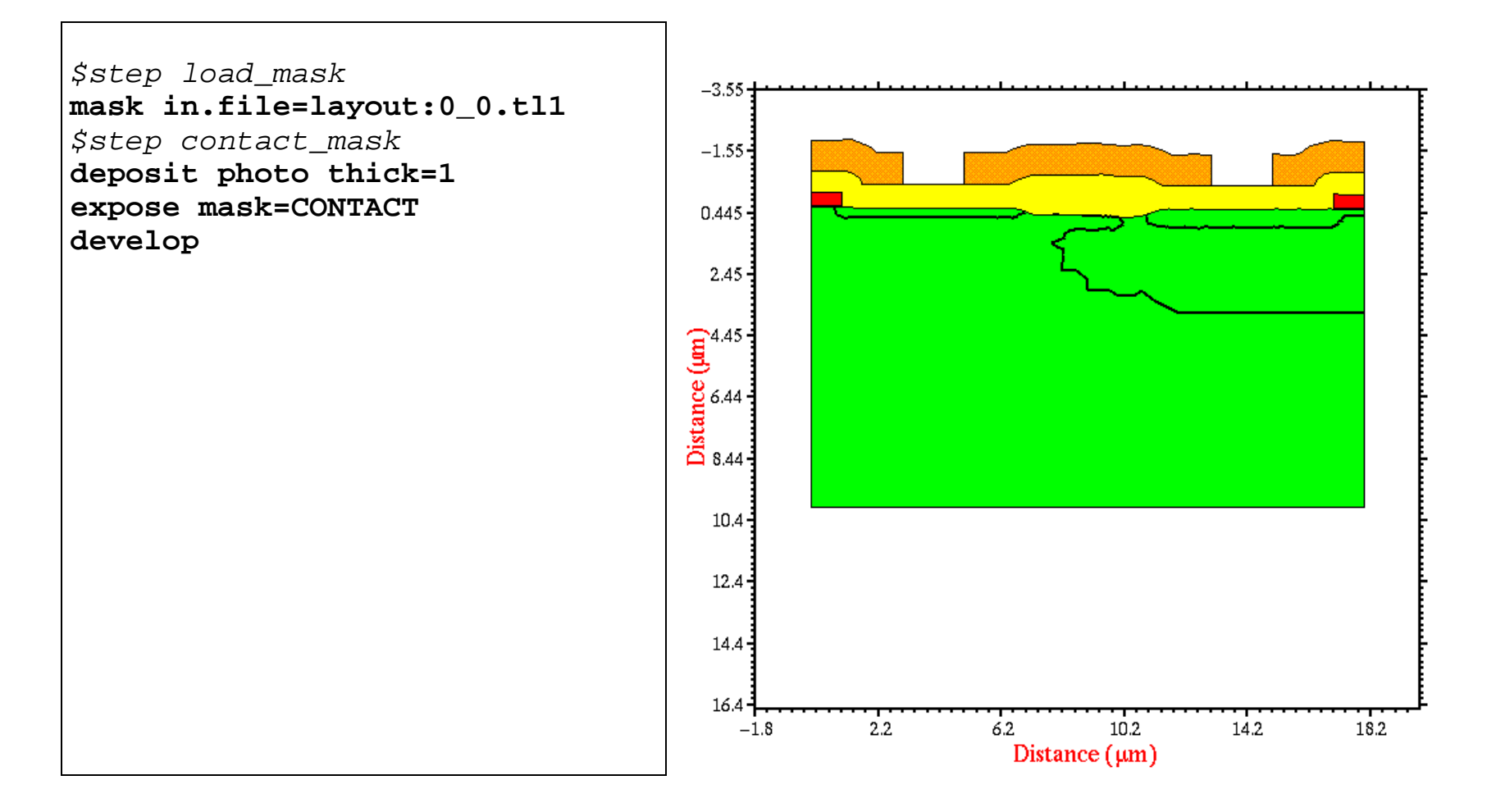

### **34.** *Contact etch*:

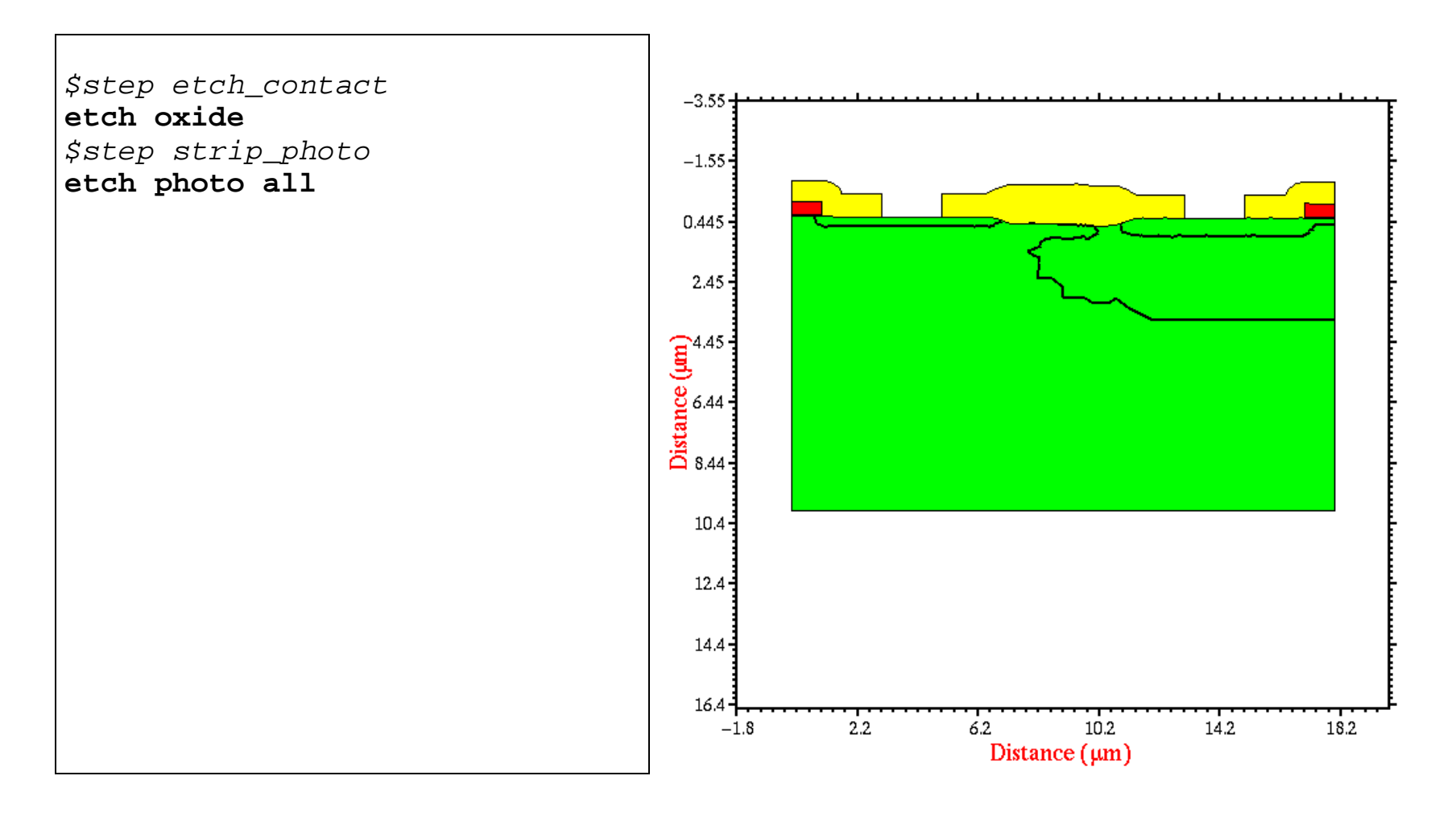

# **35.** *Metallization*:

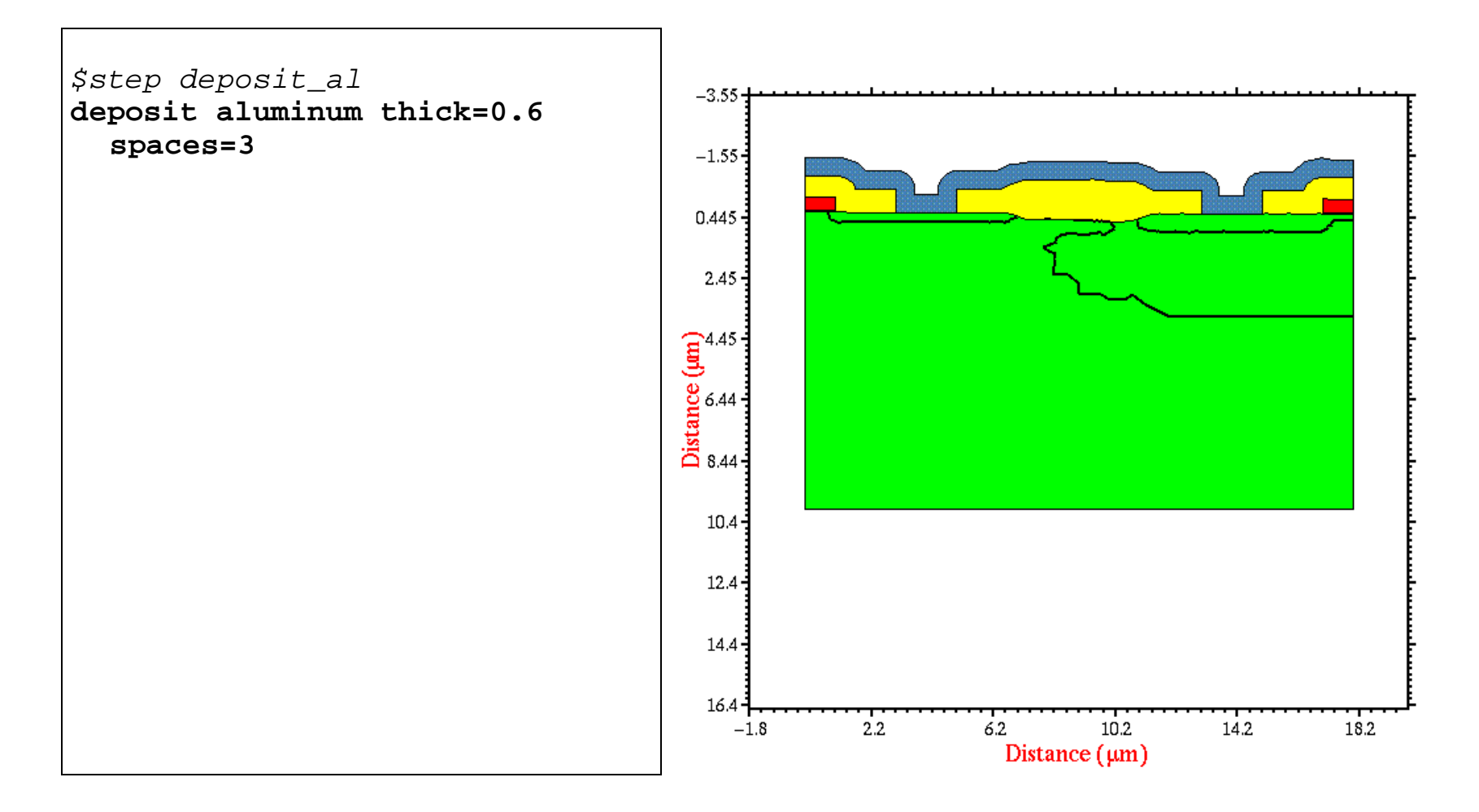

# **36.** *Metal photolithography*:

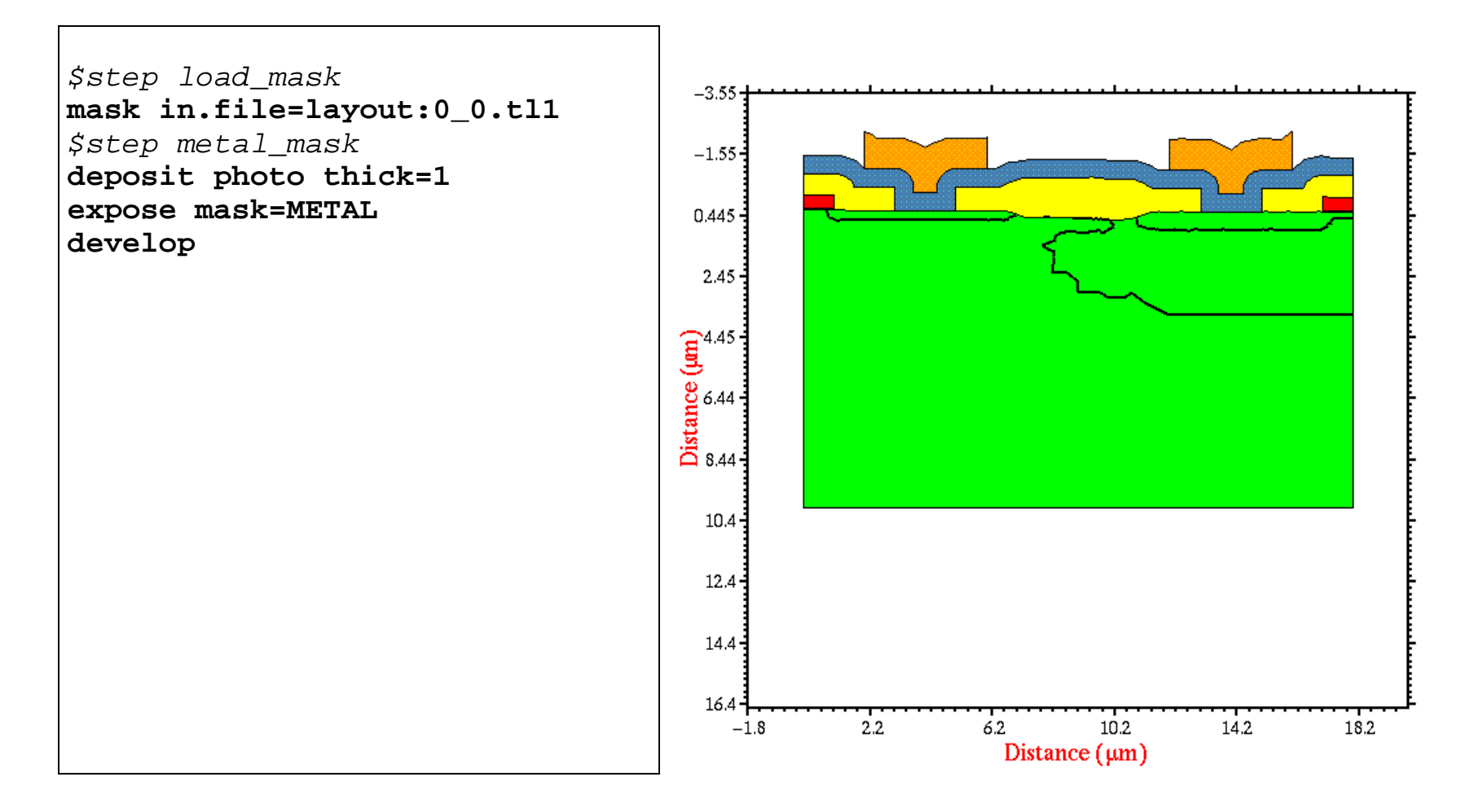

#### **37.** *Metal etch*:

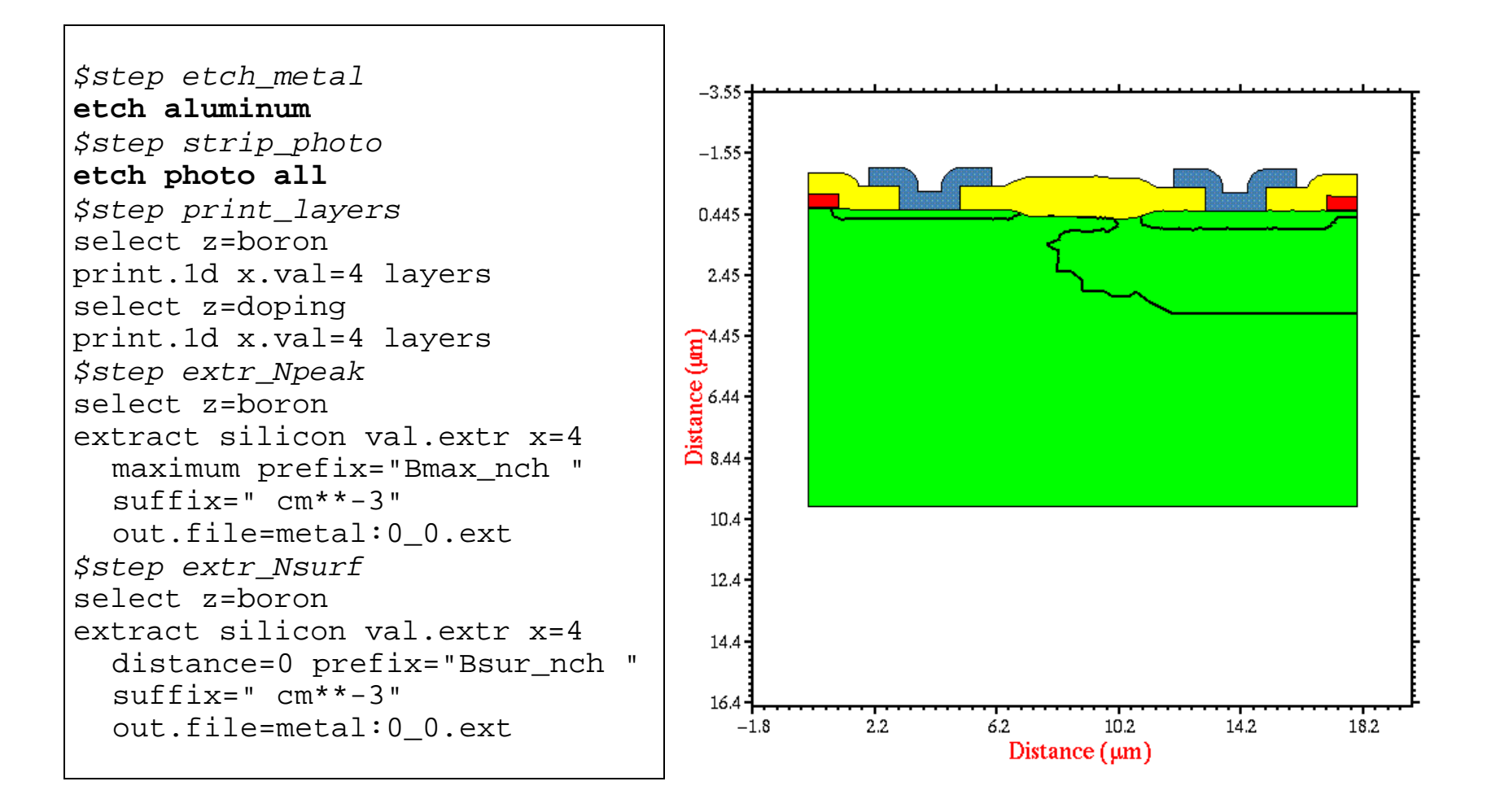

#### **38.** *Truncate/reflect Nmos*:

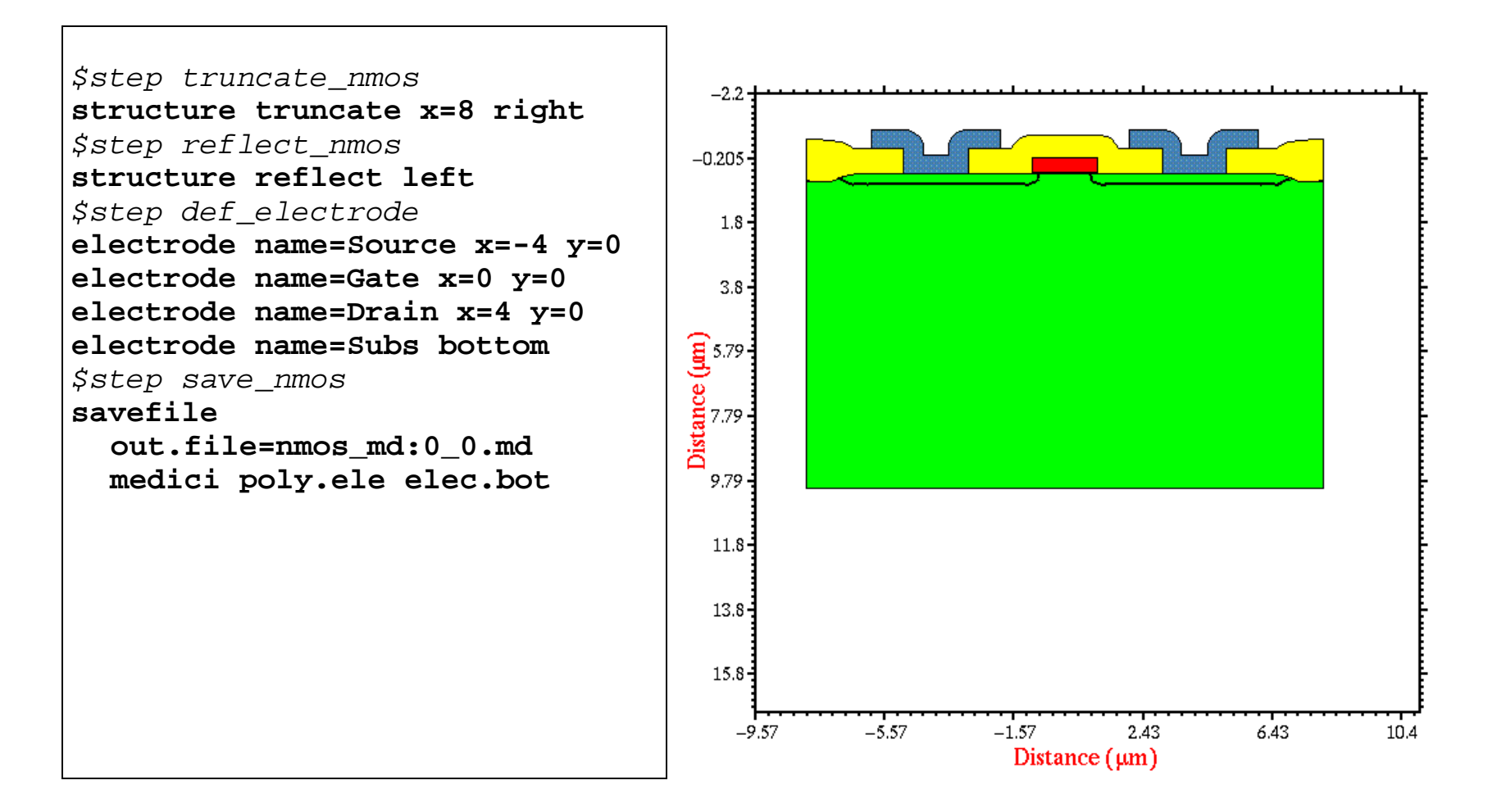

#### **39.** *Truncate/reflect Pmos*:

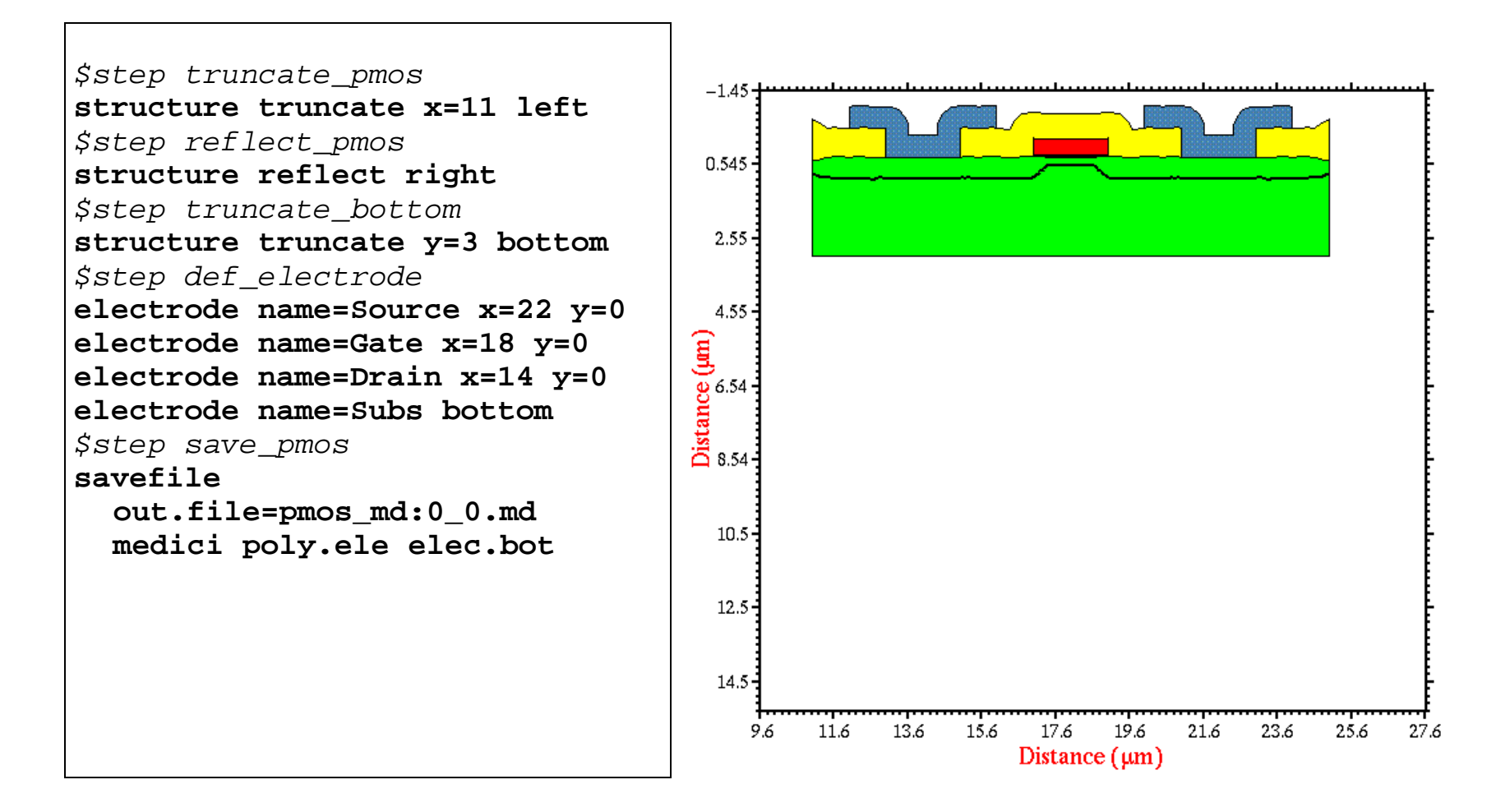